# **Faculdade de Tecnologia de São Paulo - FATEC-SP**

**Microeletrônica**

**Gabriel Dantas e Kaio Cesar**

**Criação do padrão primário de Vácuo no Brasil pelo método de Expansão Estática**

**São Paulo**

**2022** 

### **GABRIEL DANTAS E KAIO CESAR**

# **CRIAÇÃO DO PADRÃO PRIMÁRIO DE VÁCUO NO BRASIL, PELO MÉTODO DE EXPANSÃO ESTÁTICA.**

Trabalho de conclusão de curso, para atingir o nível de tecnólogo, no curso de Microeletrônica, oferecido pela faculdade de tecnologia de São Paulo, FATEC-SP.

Orientadores: Prof. Dr. Francisco Tadeus Degasperi e Prof. Rodrigo Arakawa.

### **SÃO PAULO**

**Trabalho dedicado às nossas famílias, base para todas nossas conquistas.**

#### **AGRADECIMENTOS**

Gostaríamos de agradecer aos nossos orientadores, Prof. Dr. Tadeu Degasperi, pela sua paciência conosco, seu entusiasmo em enriquecer o meio acadêmico e científico a todo momento, trazendo novos talentos, como a oportunidade que nos foi dada hoje e foi dada antes ao Prof. Rodrigo Arakawa, que se tornou nosso orientador e nos ajudou muito com suas orientações e dicas para a realização mais tranquila desse trabalho.

Também aos nossos colegas de sala e outros professores da faculdade, além também dos profissionais do INMETRO, com um trabalho excelente e ótima didática, o que nos ajudou muito com a regulagem do equipamento e desenvolvimento do trabalho, nos enriquecendo todos com diversas experiências únicas e orientações não só ao plano acadêmico, mas como conselhos para a vida daqui para a frente.

Agradecemos aos nossos pais e amigos, que nos apoiaram nos momentos mais difíceis do curso fora da sala de aula e que continuam a nos apoiar sempre, nada disso teria sido possível sem a educação e a orientação deles. Obrigado

#### **RESUMO**

A utilização do vácuo é realizada em diversos campos da indústria, pesquisas tecnológicas e fins científicos, ganhando um destaque cada vez maior, uma produção de vácuo cada vez mais constante, com uma consequente necessidade de realizar a medição da pressão do processo, através de manômetros. Portanto, como existe em diversas áreas científicas um padrão primário, utilizados como referência para conversões, em diversas medidas como de massa, altura, pressão, entre outros, é necessário um padrão também para essa área de vácuo.

Os principais padrões primários são internacionais, mas o Brasil tem algumas próprias padronizações administrados pelo INMETRO( Instituto Nacional de Metrologia e Qualidade Industrial), que auxiliou neste trabalho na verificação e utilização do arranjo experimental no LTV( Laboratório de Tecnologia do Vácuo) da Fatec-SP, porém não há um padrão para as medidas de vácuo de fato. Com o método de expansão estática dos gases perfeitos, sensores de pressão e este arranjo experimental, será realizado uma série de experimentos para a criação desta padrão primário no Brasil.

#### **ABSTRATC**

The use of vacuum is carried out in various fields of industry, technological research and scientific purposes, gaining increasing prominence, an increasingly constant vacuum production, with a consequent need to measure the pressure of the process, through manometers. . Therefore, as there is a primary standard in several scientific areas, used as a reference for conversions, in various measures such as mass, height, pressure, among others, a standard is also necessary for this vacuum area.

The main primary standards are international, but Brazil has some standardizations administered by INMETRO (Instituo Nacional de Metrologia e Qualidade Industrial), which helped in this work in the verification and use of the experimental arrangement in the LTV (Laboratório de Tecnologia da Vácuo) of Fatec- SP, but there is no standard for actual vacuum measurements. With the static expansion method of perfect gases, pressure sensors and this experimental arrangement, a series of experiments will be carried out to create this primary standard in Brazil.

# **Lista de Figuras**

<span id="page-7-0"></span>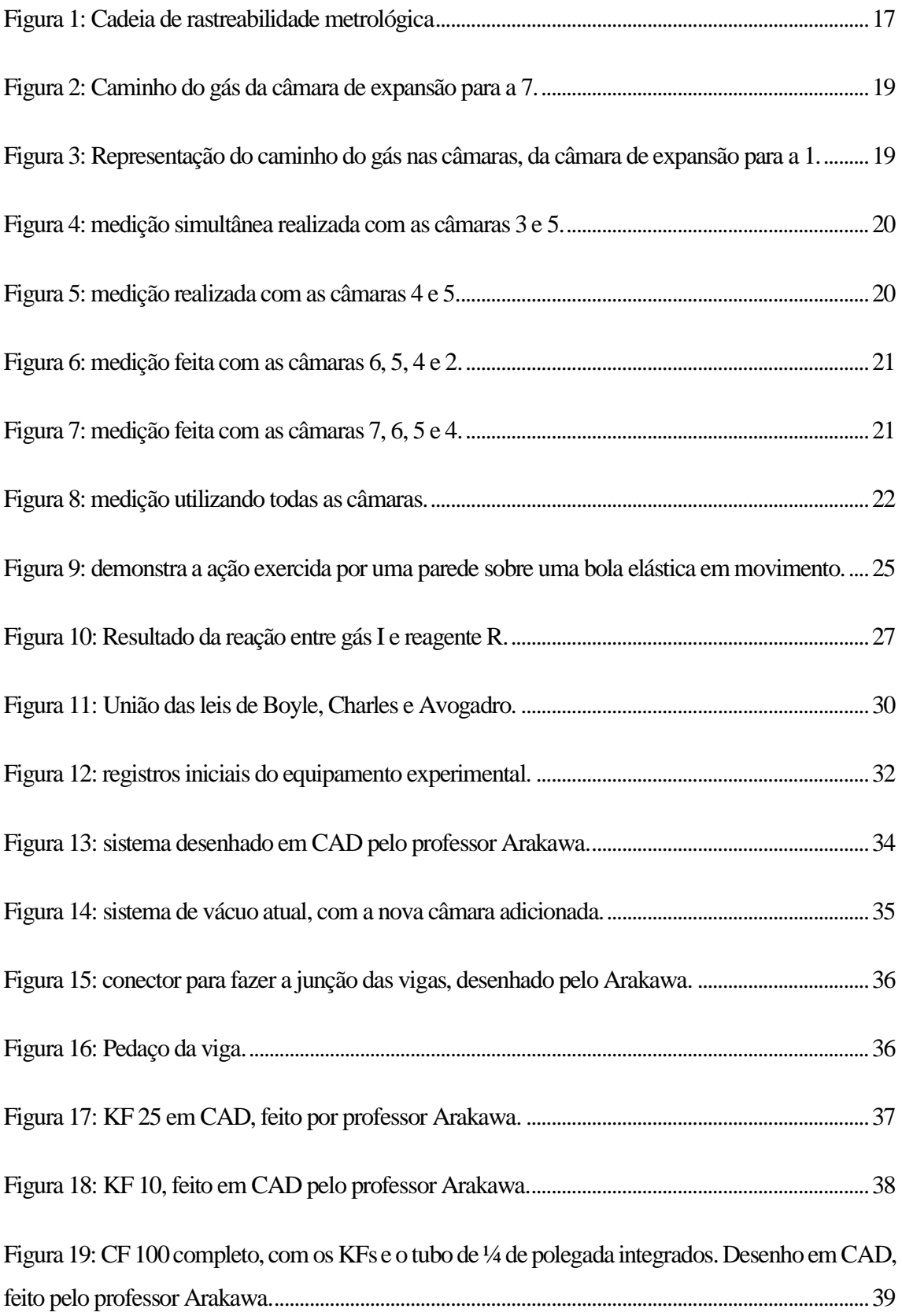

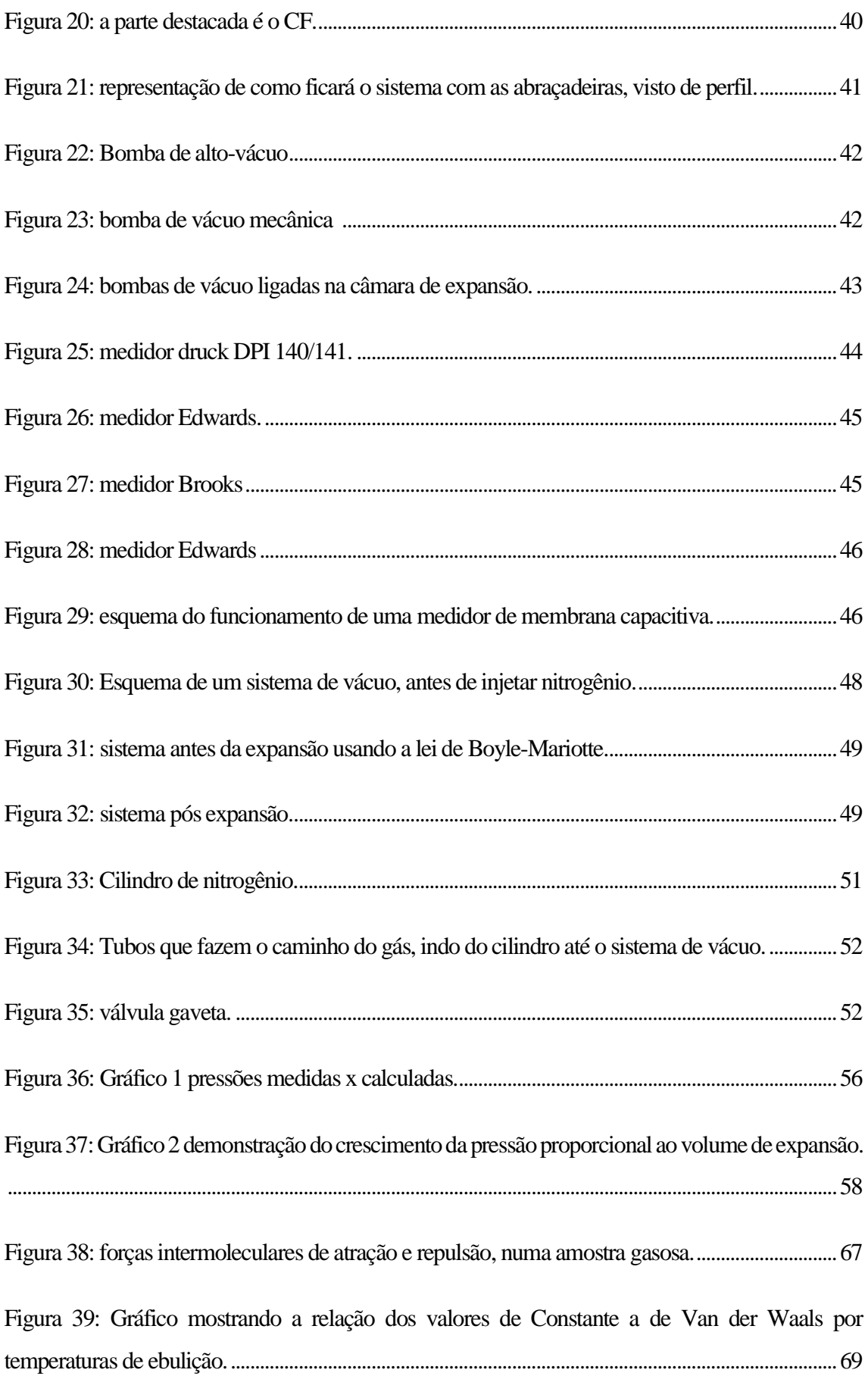

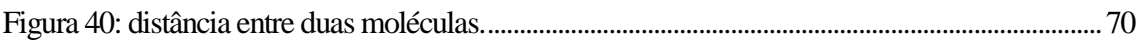

# **Lista de Tabelas.**

<span id="page-10-0"></span>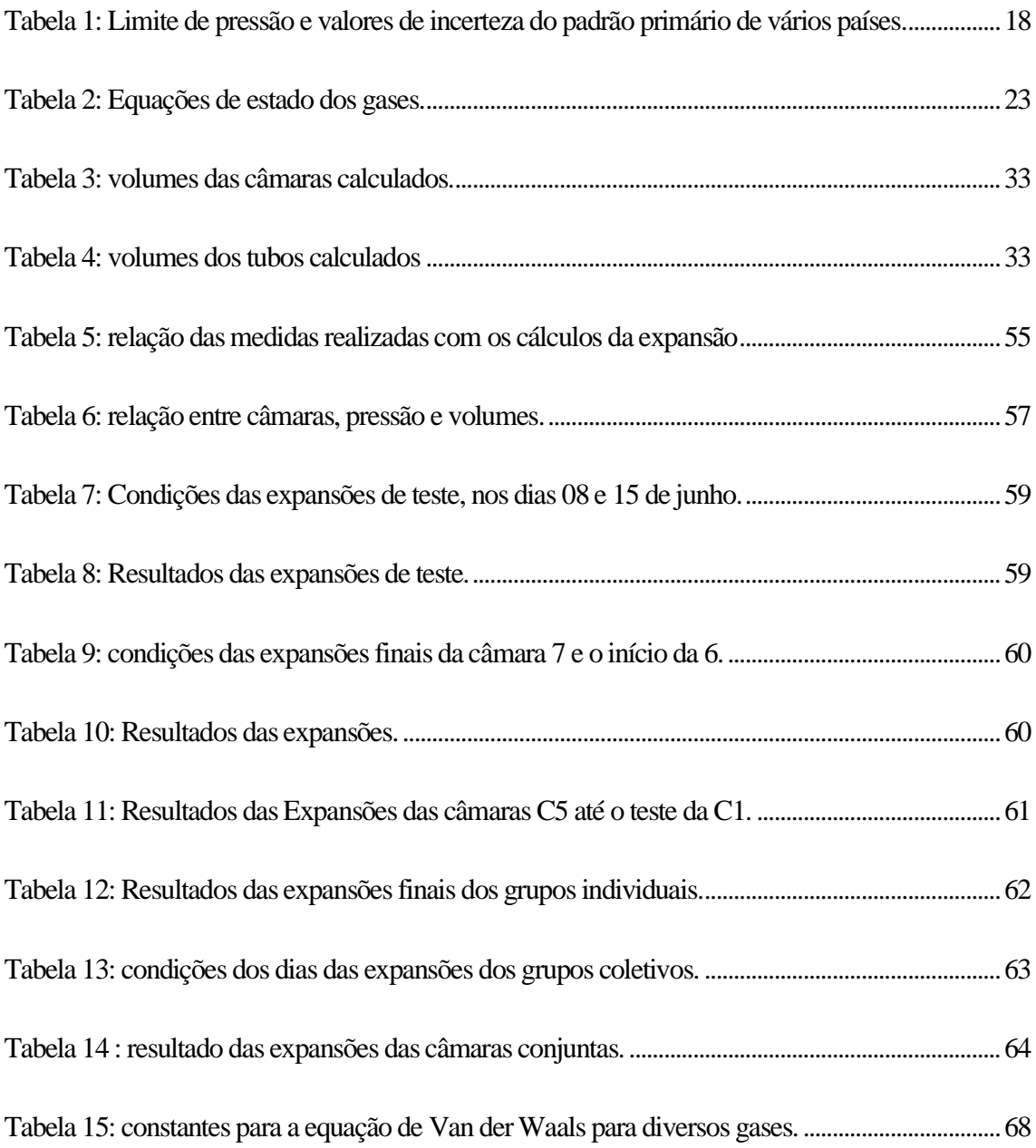

# Lista de Equações

<span id="page-11-0"></span>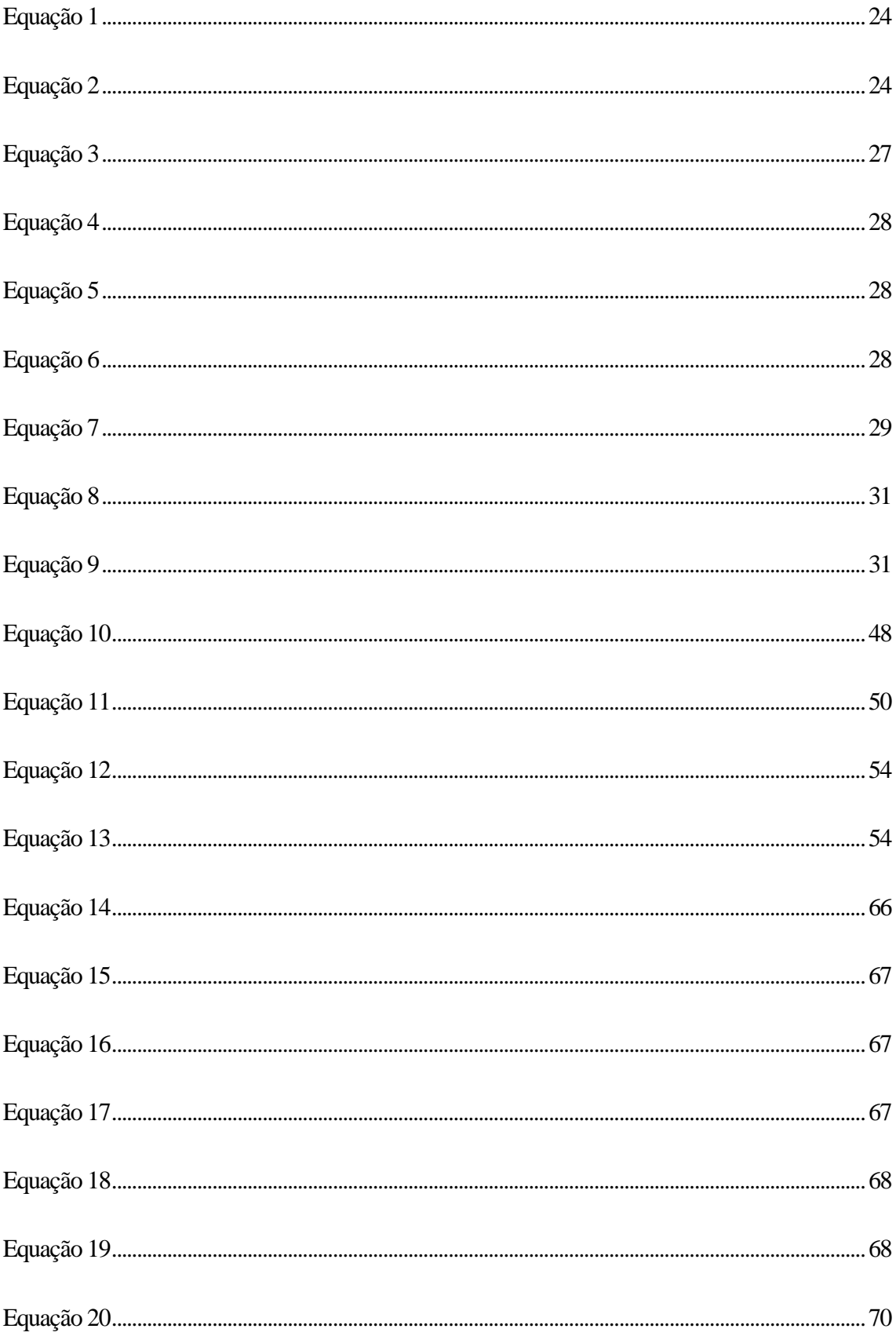

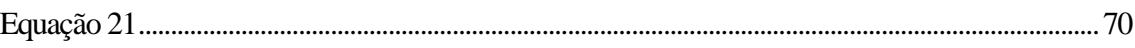

# Sumário

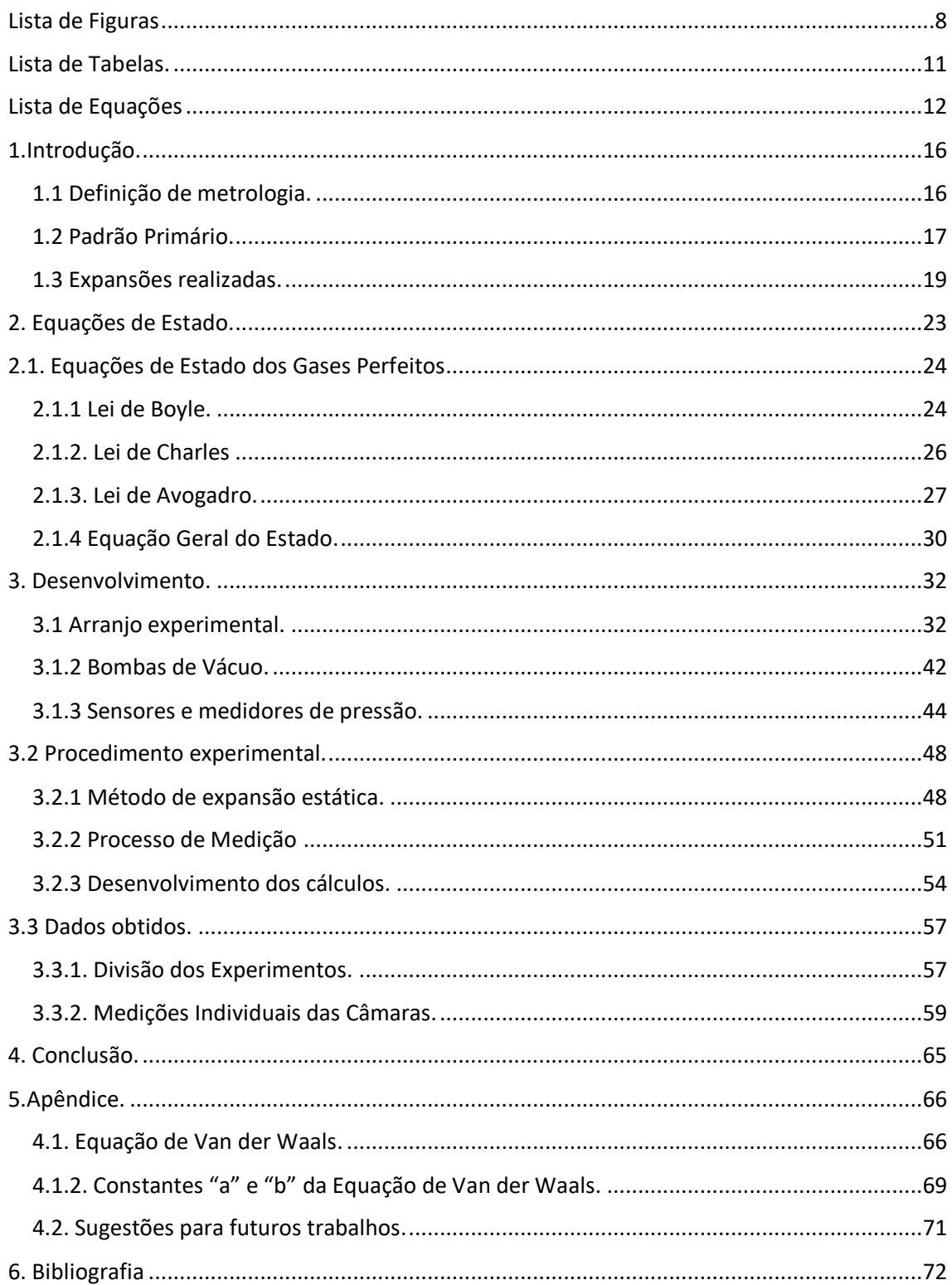

## **Resumo do Trabalho no Laboratório de Tecnologia do Vácuo - LTV**

A aparelhagem usada nesse trabalho, para as experiências usando o método de Expansão Estática dos Gases, foi construído de antemão no laboratório e já utilizado para um trabalho usando o mesmo método experimental, pelo professor Arakawa(coorientador desse trabalho) que ao final do seu trabalho, aprimorou o equipamento e possibilitou a realização deste experimento.

Então como base desse TCC, foram utilizados estes outros a seguir citados:

- **Caracterização do Padrão Primário de Vácuo, pelo Método da Expansão Estática – Rodrigo Arakawa.** Complemento direto ao trabalho do Rafael Candido de Jesus, que adicionou as informações dos volumes das câmaras de vácuo, comprovando com o trabalho citado.
- **Determinação da razão de volumes, para o método de expansão estática em metrologia de pressão em vácuo - Ricardo Cardoso Rangel.** Este trabalho teve como objetivo criar uma metodologia para trabalhos em metrologia.

Nosso trabalho, através do estudo teórico e prático do Método da Expansão Estática, no arranjo experimental montado no LTV, tem o objetivo de definir um padrão primário de vácuo no Brasil, por meio dos experimentos realizados e dados obtidos.

### <span id="page-15-0"></span>**1.Introdução.**

#### <span id="page-15-1"></span>**1.1 Definição de metrologia.**

A palavra metrologia vem da língua grega, que significa "ciência da medida", abrangendo todos os aspectos teóricos e práticos, que vão assegurar a precisão exigida no processo produtivo, a fim de garantir a qualidade de produtos e serviços, por meio da calibração de instrumentos de medição e práticas, sendo a base fundamental para competitividade das empresas. Quando é feita uma medida, espera-se que ela seja exata e seu resultado aproxime-se do real o máximo possível, pode até parecer simples, realmente sendo em alguns casos, mas essa tarefa pode se tornar um grande desafio, dependendo da exigência de qualidade, condições, metodologia, o que será medido e até mesmo fatores externos, como luz, temperatura etc.

Conclui-se que as medidas são preferida de se ter, características de consistência e reprodutibilidade, possuindo concordância entre os resultados de medições sucessivas, podendo ser acompanhadas de uma incerteza da medição do valor do objeto e esse processo possuí diferentes metodologias, então dependendo da confiabilidade do procedimento indicará diferentes níveis de exatidão.

Logo a metrologia está ligada à padrões primários, secundários e afins, que demonstram a confiabilidade da medição.

#### <span id="page-16-1"></span>**1.2 Padrão Primário.**

O padrão primário está no topo do "ranking", tendo a mais alta qualidade metodológica, que acaba por criar o secundário segundo sua base, utilizando os mais altos para calibrar os mais baixos. A figura abaixo demonstra como é essa classificação dos padrões, ou seja, a sequência de padrões e calibrações, usado para relacionar um resultado de medição e uma referência.

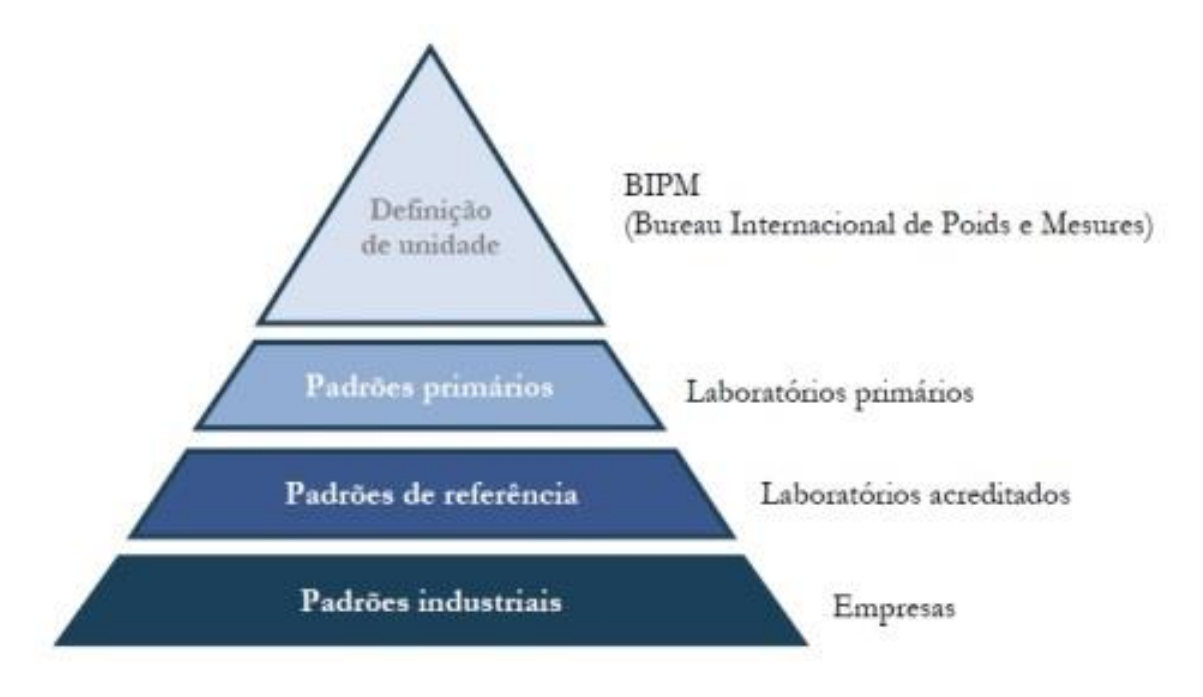

*Figura 1: Cadeia de rastreabilidade metrológica*

<span id="page-16-0"></span>Para que se possa ter uma noção do nível de qualidade exigido nas medições de cada padrão, segue abaixo uma tabela com os valores de pressão e incerteza de vários países, também serve para entender no nível que se precisa chegar:

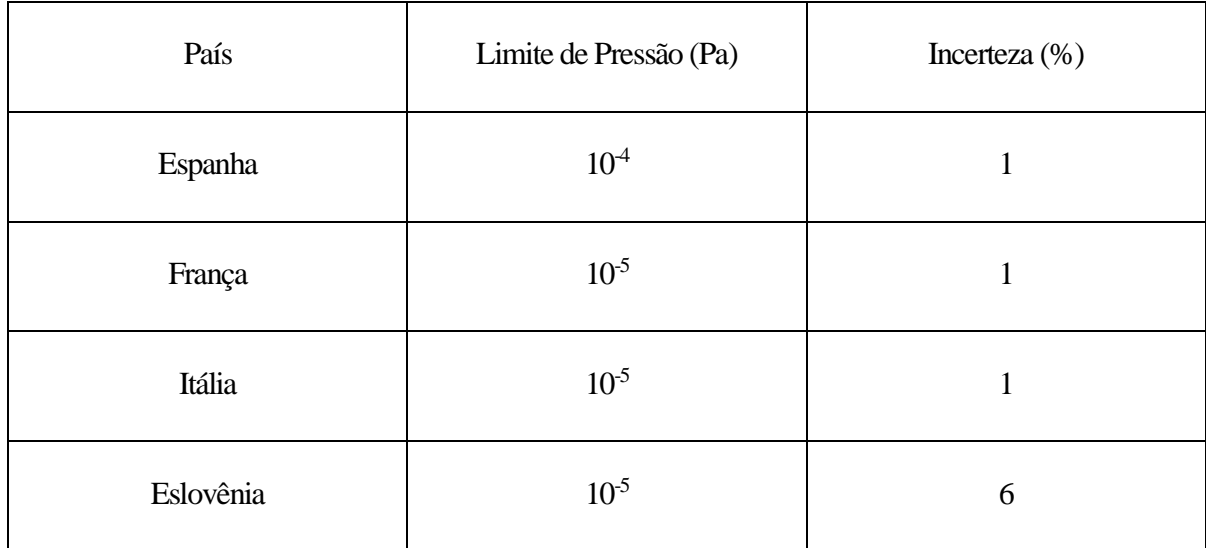

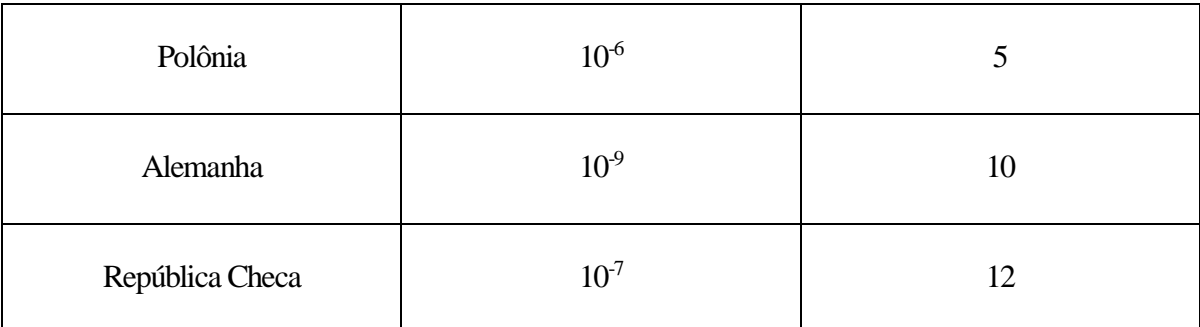

*Tabela 1: Limite de pressão e valores de incerteza do padrão primário de vários países.*

<span id="page-17-0"></span>Esse trabalho se manterá num limite de pressão de 10<sup>-6</sup>, pois é o limite do equipamento e será buscado um valor de incerteza de 0,1 nos resultados obtidos, para assim desenvolver o padrão primário com qualidade.

#### <span id="page-18-2"></span>**1.3 Expansões realizadas.**

Ao iniciar as medições, começamos justamente da primeira, fazendo o vácuo na câmara de *expansão e então abrindo a válvula da câmara 7. Foram tiradas ao menos 3 medidas de pressão em* cada câmara ao realizar as expansões e sucessivamente foi progredindo, até chegar à câmara 1, sempre repetindo o processo das medidas. Abaixo, segue esquema de como foi feito algumas medidas, para se ter um pouco de noção do caminho do gás no sistema de vácuo:

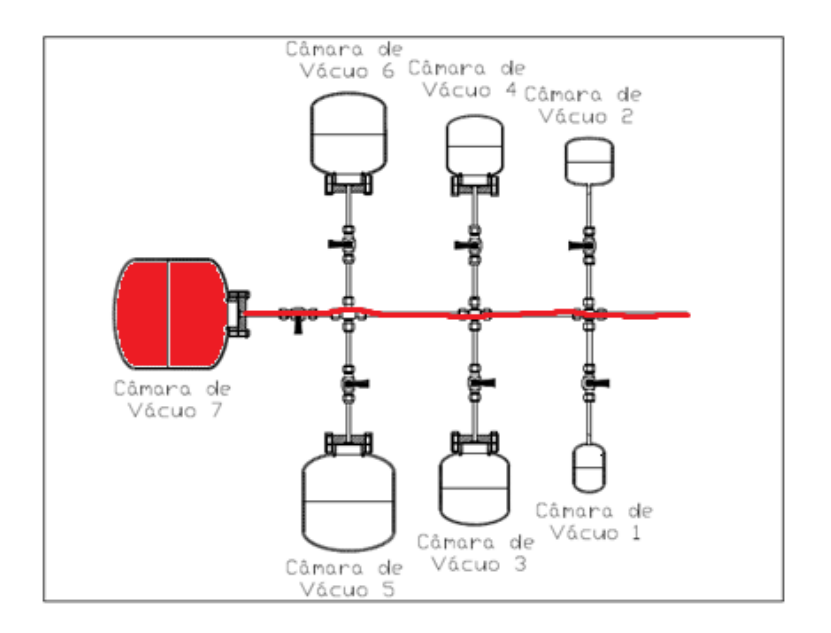

*Figura 2: Caminho do gás da câmara de expansão para a 7.*

<span id="page-18-0"></span>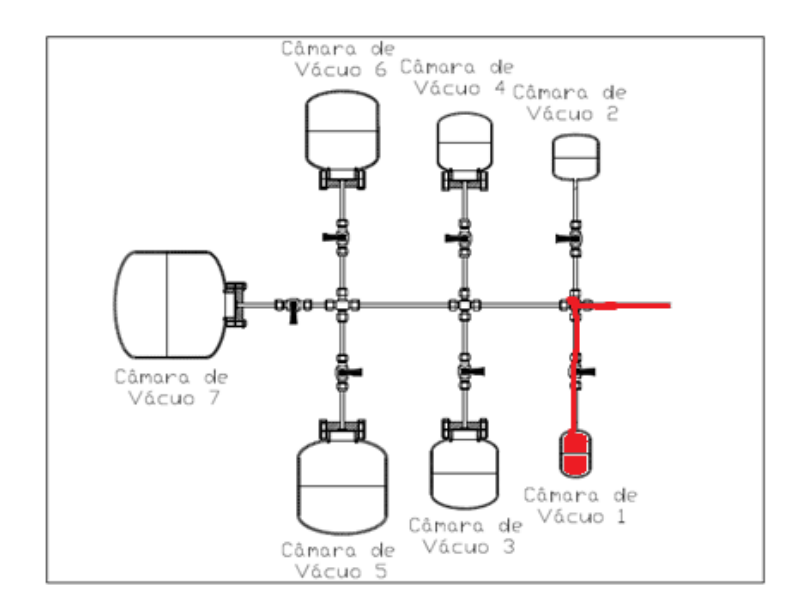

<span id="page-18-1"></span>*Figura 3: Representação do caminho do gás nas câmaras, da câmara de expansão para a 1.*

Logo após realizar as medições de cada uma das câmaras, então foi iniciado o processo de mistura das câmaras, para que fosse possível obter valores diferentes e completar o gráfico, comprovando assim a confiabilidades dos experimentos.

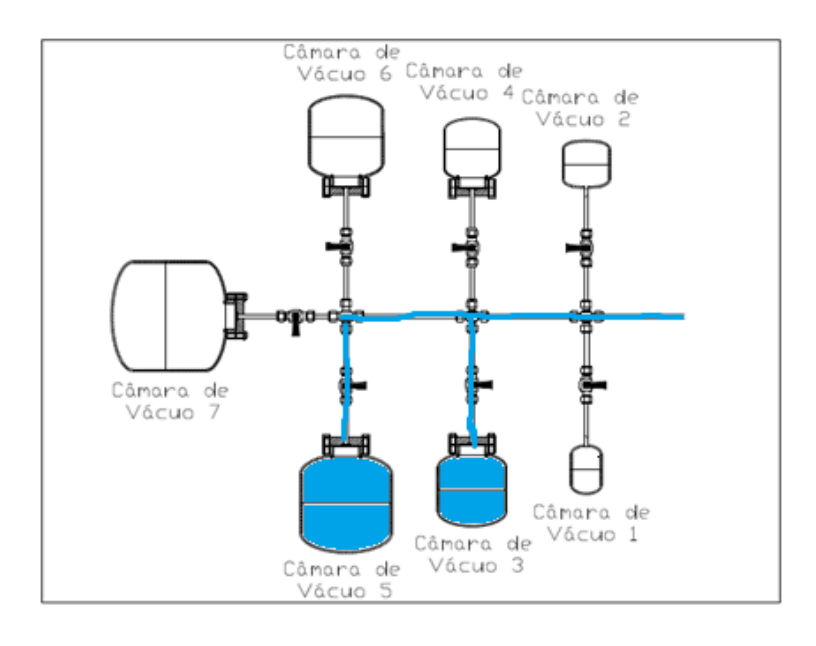

<span id="page-19-0"></span>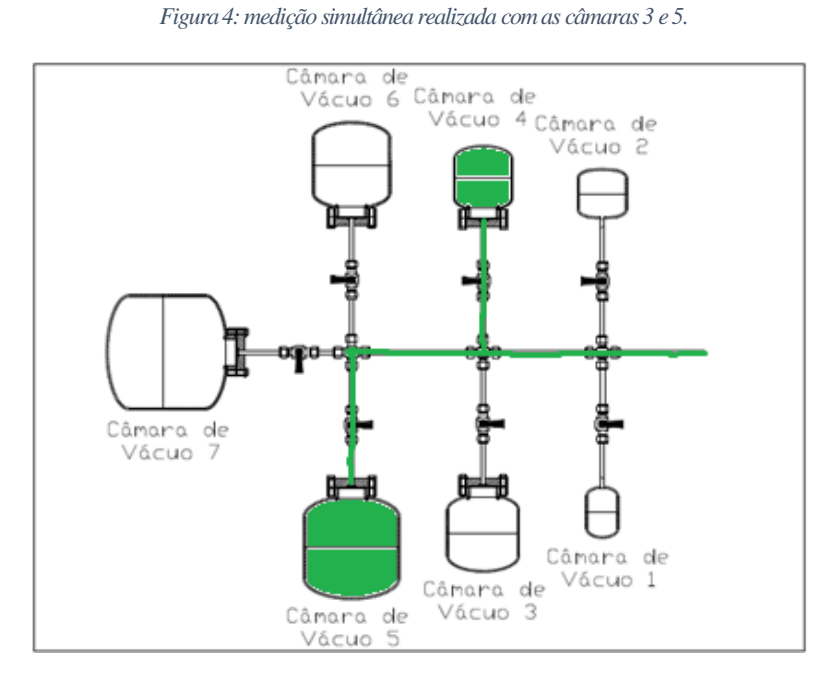

<span id="page-19-1"></span>*Figura 5: medição realizada com as câmaras 4 e 5.*

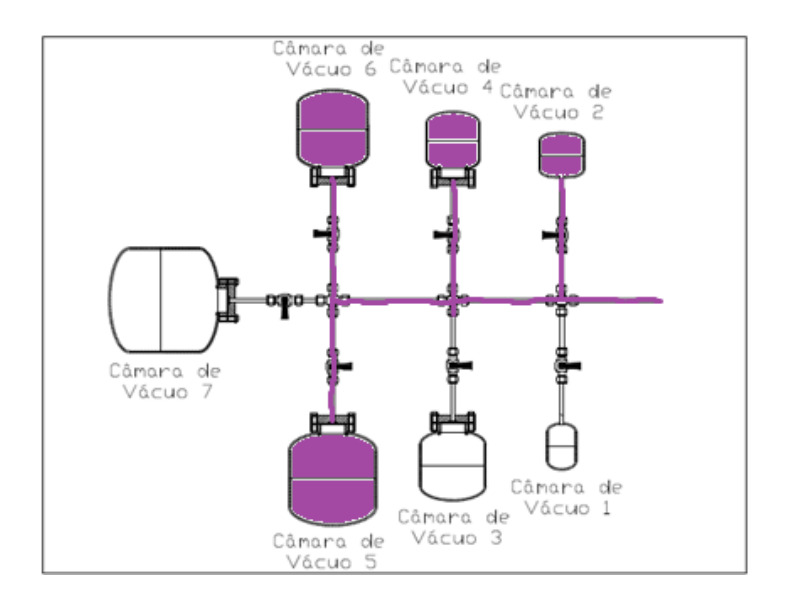

<span id="page-20-0"></span>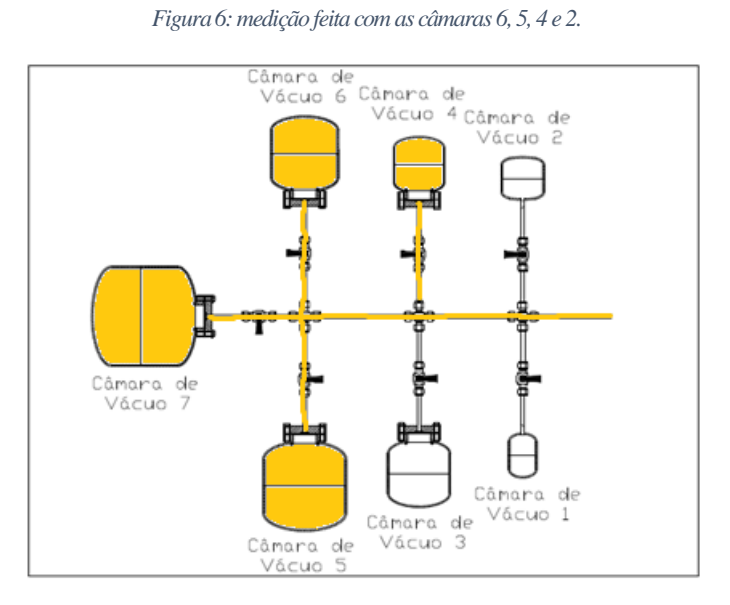

<span id="page-20-1"></span>*Figura 7: medição feita com as câmaras 7, 6, 5 e 4.*

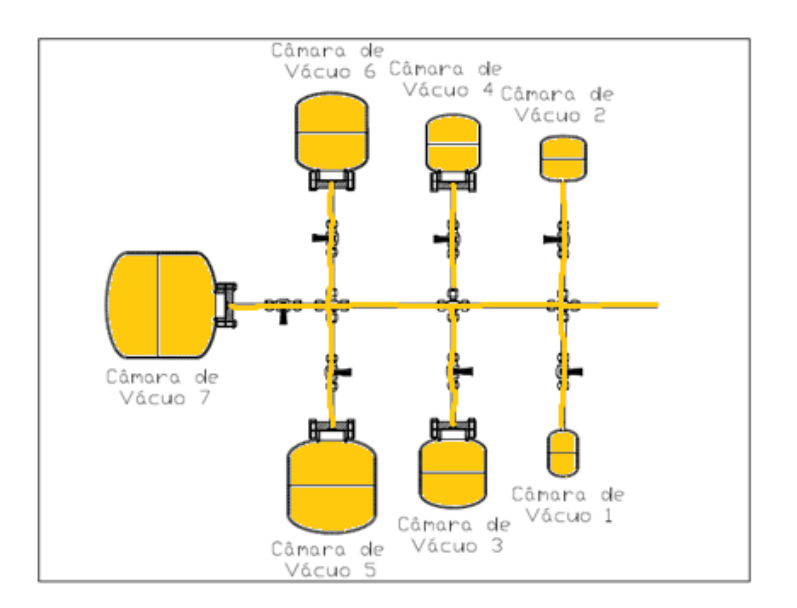

*Figura 8: medição utilizando todas as câmaras.*

<span id="page-21-0"></span>O processo foi finalizado com tirada de medidas de pressão de todas as câmaras, para que seja o ponto mais alto do nosso gráfico e poder assim terminar as sequências de experiências.

### <span id="page-22-1"></span>**2. Equações de Estado.**

A utilização de comparações empíricas teóricas em trabalhos científicos, para que os resultados obtidos tenham uma base por trás deles, é fundamental e por isso foram aplicadas nesse trabalho diversas equações do estado dos gases. Vale ressaltar que os cálculos foram feitos por meio do Excel e as fórmulas utilizadas foram:

| Equação de Van de Waals                    | Equação de Gás Ideal                |
|--------------------------------------------|-------------------------------------|
| $P + \frac{N^2 a}{V^2} * (V - nb) = nrt$   | $PV = nrt$                          |
| <b>Berthelot</b>                           | Dieterici                           |
| $P = \frac{RT}{(V-b)} - \frac{a}{TV^2}$    | $P = \frac{RTe^{-a/_{Rtv}}}{(V-b)}$ |
| Virial                                     |                                     |
| $pV = RT(1 + \frac{B}{V} + \frac{C}{V^2})$ |                                     |

<span id="page-22-0"></span>*Tabela 2: Equações de estado dos gases.*

### <span id="page-23-2"></span>**2.1. Equações de Estado dos Gases Perfeitos**

#### <span id="page-23-3"></span>**2.1.1 Lei de Boyle.**

Criada por Robert Boyle em 1662, é embasada na afirmação: "O volume de uma dada massa de gás mantida a temperatura constante, é inversamente proporcional à pressão", como visto abaixo:

Volume 
$$
\propto \frac{1}{\text{pressão}} \text{ ou } V \propto \frac{1}{p}(9).
$$
  
Equação l

<span id="page-23-0"></span>Já que V(volume) é uma função de P(pressão), pode ser representado por f(P), então P é função de V, então  $P = g(V)$ . "g" é a função inversa de f e pode ser demonstrada por  $P = f^1(V)$ , extraindo a expressão matemática de:

$$
P.V = constante \rightarrow P = \frac{constante}{V}
$$

#### *Equação 2*

<span id="page-23-1"></span>Ao tomar como verdade os fundamentos da teoria cinética dos gases, a compreensão desta expressão se torna mais clara, que seria: "As moléculas se movem ao acaso e em linha reta e ao atingirem a parede do recipiente , em que estão, sofrem colisões perfeitamente elásticas". Durante o curto tempoque as moléculas ficam em contato com a parede do recipiente, ela sofre uma variação na velocidade, fazendo que ao desencostar da parede o sentido e direção desta velocidade se alteram. Nesse pequeno período, é possível de ocorrer uma aceleração, responsável pela mudança na componente vx da velocidade, podendo interpretar que molécula na parede se comporta como uma mola, comprimida e então liberada durante o tempo de contato, exercendo a mesma força na parede pela lei de ação e reação.

A figura abaixo demonstra a ação feita por uma parede fixa e rígida, sobre uma bola elástica em movimento inercial e chocando com a parede, a flecha representada durante o contato da bola com a parede, representa a força exercida pela parede sobre a bola. Este modelo tenta simular o que ocorre em nível molecular e ainda que existam outros fatores, que podem ser desprezados neste trabalho.

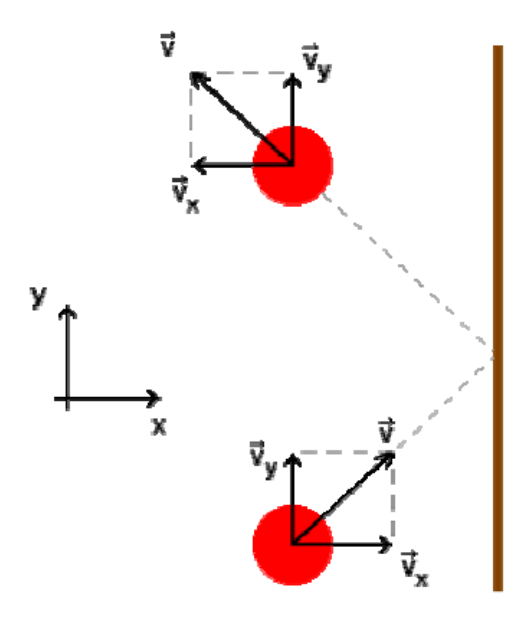

*Figura 9: demonstra a ação exercida por uma parede sobre uma bola elástica em movimento.*

<span id="page-24-0"></span>A força resultante exercida pelas moléculas de gás, no instante "t", sobre a área do recipiente em contato é a pressão P, ou seja, P=F/A, na qual F é a força resultante agindo sobre a área A. P independe da área A escolhida para a medida de F e do tempo considerado, porém aumentando o volume do sistema, o percurso que cada molécula deve efetuar, até entrar em contato com a parede, aumenta, diminuindo o número de colisões e consequentemente a pressão, de acordo com a equação (checar equação depois).

#### <span id="page-25-0"></span>**2.1.2. Lei de Charles**

Definida em 1781, esta lei determina que " o volume de uma massa fixa de um gás, mantido a pressão constante, é diretamente proporcional à temperatura absoluta". Com esta afirmação, define-se que volume  $\propto$  temperatura ou V  $\propto$  T.

Uma expressão semelhante, sintetiza a variação da pressão de uma amostra de gás, aquecido em um recipiente de volume fixo, variando a pressão linearmente com a temperatura, podendo se descrever também como Pressão ∝ temperatura ou P ∝ T.

A lei de Charles, em uma visão cinética dos gases, entrega a possibilidade de conceituar a temperatura, de uma forma diferente da tradicional ou clássica, pois seguindo essa lei ao manter a massa, espécie química, estado gasoso e pressão, enquanto aumentar o volume a temperatura subirá também. Já que mantendo a espécie química, a massa molecular mm permanece constante e então a molécula-grama (M) não se altera, ao manter a massa constante o número de moléculas é imutável.

Aumentando o volume, o percurso que cada molécula efetua até se chocar com a parede do recipiente é maior, então se a velocidade dela for constante o número de colisões diminuirá, esperado assim uma queda de pressão. Mas como a pressão se mantém constante, admite-se que a velocidade molecular aumenta, demonstrando assim uma relação entre essa grandeza e temperatura, conduzindo o pensamento à temperatura absoluta, como uma medida de energia cinética molecular média de um conjunto de moléculas, tornando o conceito de temperatura absoluta claro e o zero absoluto representa o repouso molecular.

Logo, tanto a lei de Boyle quanto a de Charles, referem-se a transformações que ocorrem em um sistema gasoso fechado, no qual a massa não atravessa as fronteiras dele.

#### <span id="page-26-2"></span>**2.1.3. Lei de Avogadro.**

Criada em 1811, a lei de Avogadro determina que "volumes iguais de gases de natureza diversas, nas mesmas condições de pressão e temperatura, contém o mesmo número de moléculas". Da forma que foi descrita, ela se refere à comparação entre sistemas gasosos, mas é melhor ter uma visão mais ampla desse assunto, adaptando para determinadas transformações que podem ocorrer, num sistema gasoso constituído por um componente, não necessariamente fixo. Este exemplo é mais bem entendido com um volume molar definido.

Volume molar(Vm) é o volume ocupado por um mol de uma substância química qualquer, podendo expressar o volume total por:

$$
Vm=\frac{v}{n}
$$

*Equação 3*

<span id="page-26-1"></span>Para um sistema homogêneo, Vm é uma propriedade intensiva e logo independente do volume considerado. Agora, imaginando um sistema constituído por um gás I em equilíbrio, num determinado momento é adicionado um reagente R de tal forma que a reação entre I e R, acaba por resultar na extinção completa de I e na formação de um gás II, mais um produto de reação P. Esta reação está representada no esquema abaixo:

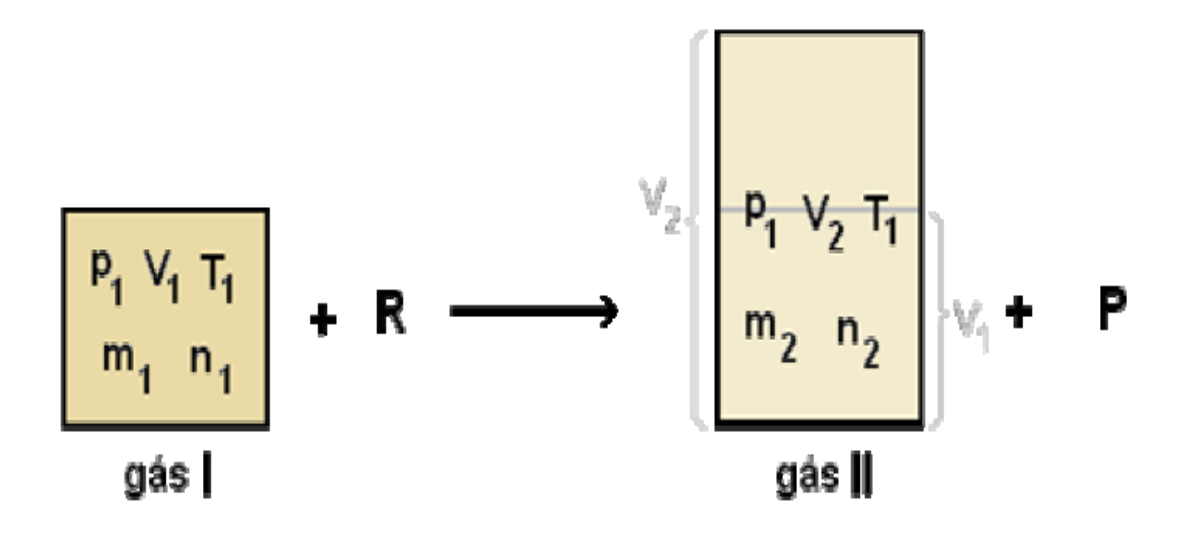

*Figura 10: Resultado da reação entre gás I e reagente R.*

<span id="page-26-0"></span>A obtenção do gás II na forma pura, eliminando P e o resíduo de R, nas condições originais de pressão e temperatura(P1 e T1), irá fornecer o volume de V2, não necessariamente igual à V1. É possível de imaginar o sistema agora constituído pelo gás II, como sendo formado por duas frações: uma com o volume igual à V1 e o restante por V2, podendo observar isso na figura acima, tendo as representações volumétricas acinzentadas.

Segundo a lei de Avogadro, o número de mols contido na fração de volume igual a V1, é igual ao valor de n1 e o volume molar do gás II(VmII) será igual nas duas frações de volume, sendo possível determinar com o auxílio da equação (13), através da fração de V1 como no volume total de V2 do sistema: VmI = V1/n1 ou VmII = V2/n2. Igualando essas duas expressões, é possível chegar em:

$$
\frac{V1}{n1} = \frac{V2}{n2}
$$

*Equação 4*

<span id="page-27-0"></span>Ao substituir n1 e n2 por valores obtidos pela equação de n=m/M:

$$
\frac{V1.M1}{m1} = \frac{V2.M2}{m2}
$$

*Equação 5*

<span id="page-27-1"></span>É possível escrever essas duas equações acima, da seguinte forma:

$$
V = \text{constante} \cdot n \, e \, V = \frac{\text{constante} \cdot m}{M}
$$

*Equação 6*

<span id="page-27-2"></span>"A" é uma constante , sendo possível assim dizer que "o volume de um sistema gasoso constituído por um único componente (não necessariamente fixo), mantido sob pressão e temperatura constantes, é diretamente proporcional ao número de mols". Esta é uma outra forma de enunciarmos a lei de Avogadro, mas em analogia com as leis de Boyle e Charles.

O componente é uma propriedade de estado qualitativa e a molécula-grama (M) é uma variável de estado que representa quantitativamente o componente. A equação (6) subentende variáveis de estado, massa e o componente, diferentemente das expressões de leis anteriores, é possível observar que:

- 1º Se a massa é variável, pelo princípio da conservação da matéria, o sistema deve ser aberto e a massa atravessa as fronteiras dele;
- 2º Caso o componente seja variável, deve ter ocorrido alguma reação química, a não ser que o transporte de massa tenha sido total(substituição de I por II).

Um exemplo da reação da figura 10, é a oxidação da glicose formando gás carbônico e água:

#### $C6H12O6 + 6O2 \rightarrow 6CO2 + 6H2O$

#### *Equação 7*

<span id="page-28-0"></span>Neste caso em particular, n1 é proporcional a n2, porque os gases reagentes e produto transformaram-se na proporção de 1:1 moléculas, portanto V1 será igual a V2. Verifica-se pelo exame desta reação, que ocorrer um transporte de matéria para o sistema gasoso, virando um ganho em carbono.

#### <span id="page-29-1"></span>**2.1.4 Equação Geral do Estado.**

As leis gerais dos gases entregam três equações de estado, úteis para o estudo de transformações de estado particulares, sendo interessante obter relações entre propriedades de estado para uma transformação qualquer e a situação mais geral é a transformação de um sistema, constituído por um gás nas condições p1, V1, T1, m1 e M1, em outro gás nas condições p2, V2, T2, m2 e M2.

A maneira como a transformação ocorreu não é importante, mas como estabelecer relações entre as propriedades no estado inicial (1) e no estado final (2) e para isso utiliza-se um truque, supondo que a transformação global tenha ocorrido em três etapas, respeitando em cada uma as três leis gerais, já citadas. Na figura abaixo, esse pensamento é representado de maneira esquemática:

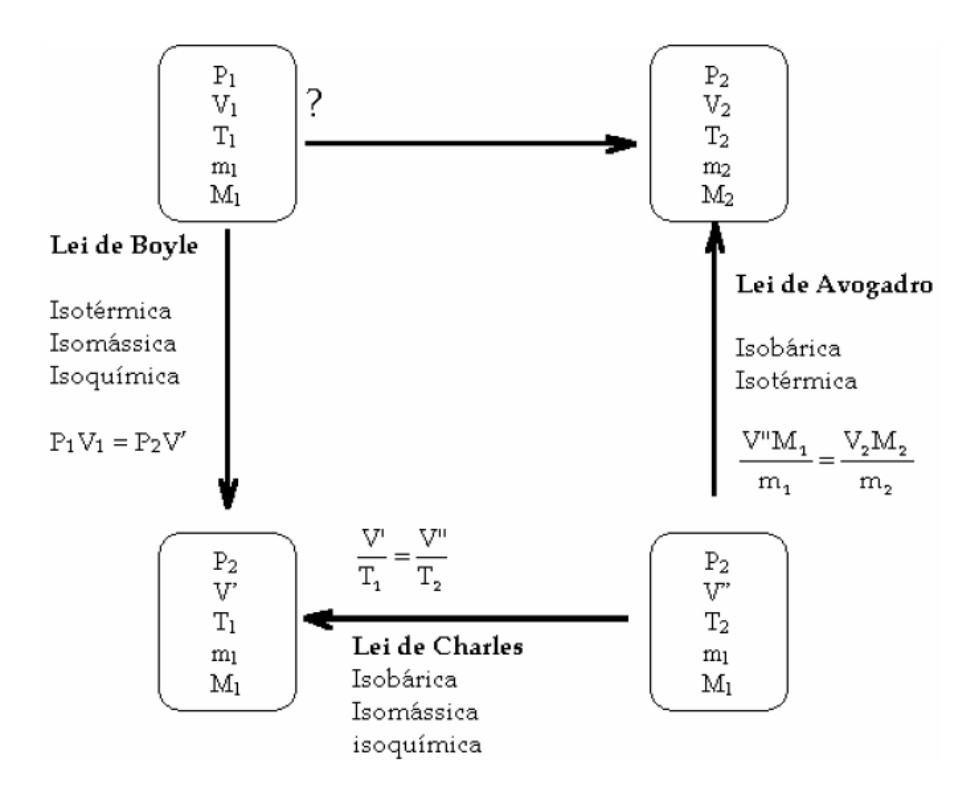

*Figura 11: União das leis de Boyle, Charles e Avogadro.*

<span id="page-29-0"></span>Trocando o valor de V' dado pela lei de Boyle, como na figura acima, na expressão da lei de Charles e substituindo V'', obtido na expressão da lei de Avogadro, chega a uma relação entre todas as variáveis de estado, consideradas para os estados 1 e 2 e ressaltando que n=n/M:

$$
\frac{P1.V1.M1}{T1.m1} = \frac{P2.V2.M2}{T2.m2} \rightarrow
$$
  
(generalizando a expressão)

$$
P.V = constante.n.T \rightarrow \frac{P.V}{n.T}
$$

*Equação 8*

<span id="page-30-0"></span>Mais conhecida como:

$$
p.V=n.R.T
$$

#### *Equação 9*

<span id="page-30-1"></span>Definindo as grandezas da expressão como:

- p: pressão (Pa);
- V: volume  $(m^3)$ ;
- n: número de mols de gás (mol);
- R: constante universal dos gases  $\left(\frac{J}{m} \right)$  $\frac{J}{mol.K}$ );
- T: temperatura (K).

Vapores em condições próximas ao ponto de ebulição, demonstram desvios sensíveis em relação às leis de gases ideais, porém sob pressões reduzidas e altas temperaturas, o comportamento dele se assemelha mais ao de um gás ideal. Para muitas funções na engenharia, as leis de gases ideais se forem aplicadas devidamente, darão respostas com margens de erro de pouco percentuais.

### <span id="page-31-1"></span>**3. Desenvolvimento.**

#### <span id="page-31-2"></span>**3.1 Arranjo experimental.**

O sistema de vácuo utilizado neste trabalho, foi o mesmo no do professor Arakawa, tendo leves alterações. Será demonstrado agora todo o desenvolvimento do equipamento, desde seus momentos iniciais:

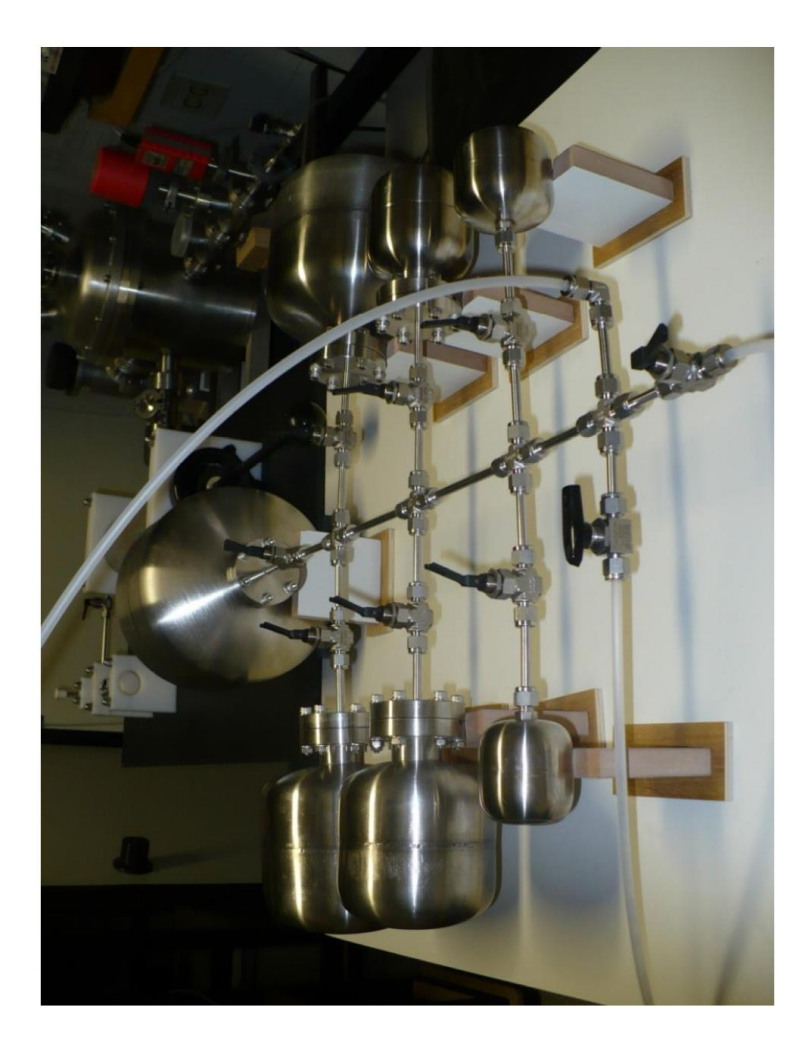

*Figura 12: registros iniciais do equipamento experimental.*

<span id="page-31-0"></span>Todas as câmaras são feitas de aço inoxidável 304L, feitas sob medida para o arranjo experimental. O volume delas tem um aumento gradual, de câmara para câmara e foi definido pelo professor Arakawa em seu trabalho anterior. Após algumas correções, foi definido um valor definitivo para os volumes e para os tubos de conexão entre as câmaras, que faz todo o transporte do gás pelo sistema. Os valores obtidos, podem ser observados na tabela abaixo:

|                | Volume (m3) - | Volume (L) - |
|----------------|---------------|--------------|
| Câmaras        | Arakawa       | Arakawa      |
| <b>CE</b>      | 7,150E-02     | 7,150E+01    |
| C <sub>1</sub> | 1,097E-04     | 1,097E-01    |
| C <sub>2</sub> | 1,783E-04     | 1,783E-01    |
| C <sub>3</sub> | 4,376E-04     | 4,376E-01    |
| C <sub>4</sub> | 9,510E-04     | 9,510E-01    |
| C <sub>5</sub> | 1,635E-03     | 1,635E+00    |
| C6             | 2,848E-03     | 2,848E+00    |
| C <sub>7</sub> | 5,562E-03     | 5,562E+00    |
| <b>Tubos</b>   | 3,943E-05     | 3,943E-02    |

*Tabela 3: volumes das câmaras calculados.*

<span id="page-32-0"></span>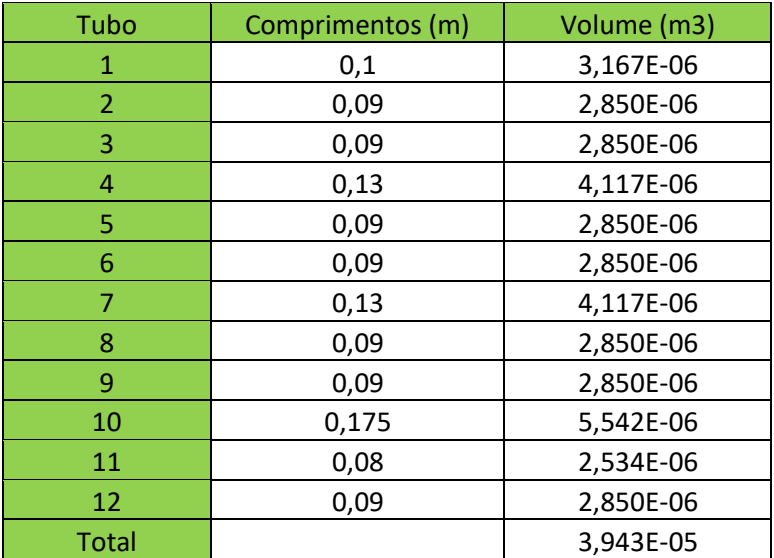

*Tabela 4: volumes dos tubos calculados*

<span id="page-32-1"></span>Os volumes das câmaras foram calculados, usando uma outra a parte para servir de padrão, com a ajuda dela e do método gravimétrico que foi possível calcular os volumes das outras.

No período de 2013, as instalações experimentais eram dispostas de forma horizontal, mas posteriormente foi adotada uma disposição vertical, por deixar o sistema mais estável e seguro. Ao longo do seu aperfeiçoamento, o sistema foi posto sobre uma mesa de alumínio e as abraçadeiras das câmaras de vácuo foram trocadas pelo mesmo material, facilitando o manuseio dos sensores e outros aparatos. A estrutura inteira foi mudada, para melhor aproveitamento do espaço e por fins estéticos, algumas das peças foram desenhadas no CAD tão como o sistema, para ter noção de como ficaria tudo.

<span id="page-33-0"></span>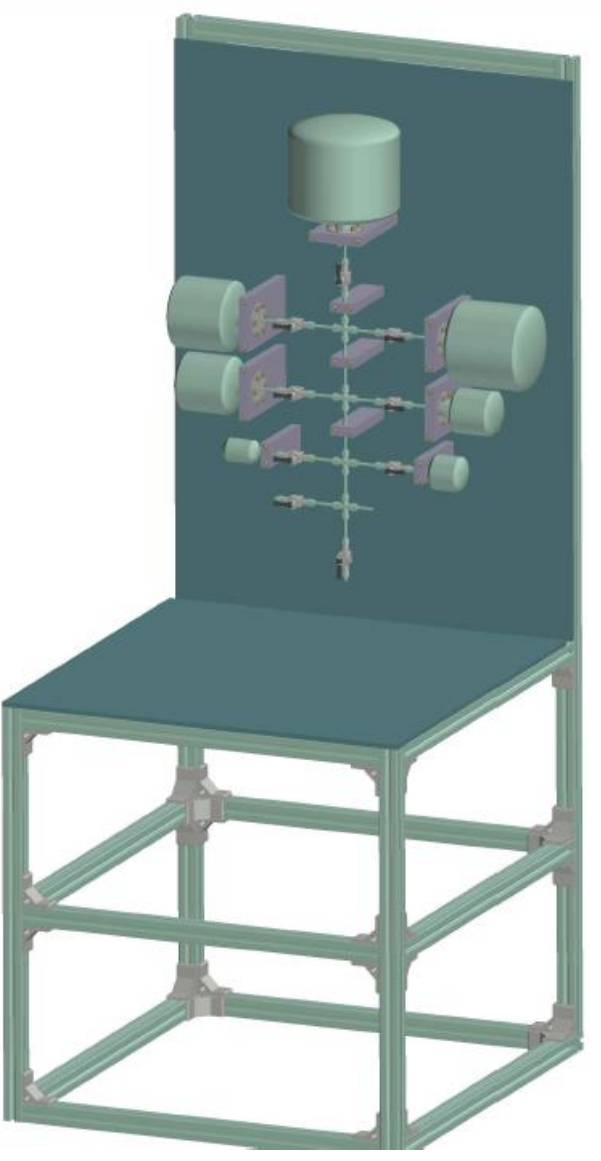

*Figura 13: sistema desenhado em CAD pelo professor Arakawa.*

<span id="page-34-0"></span>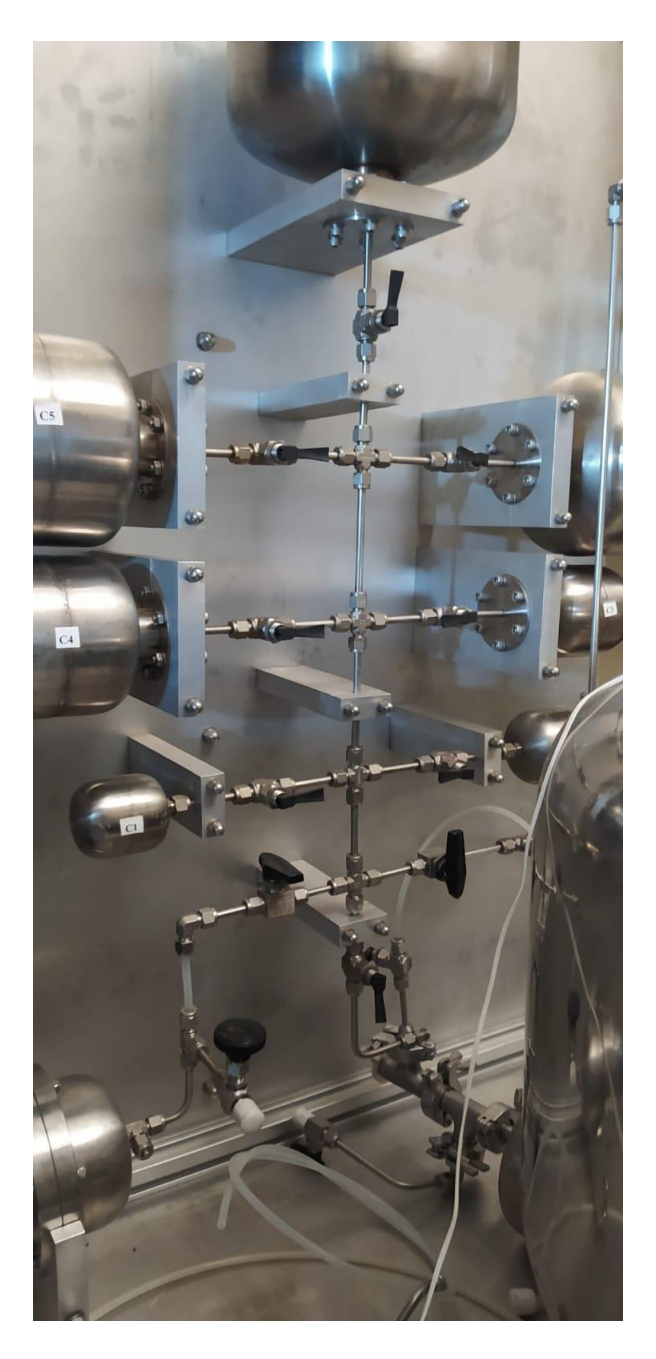

*Figura 14: sistema de vácuo atual, com a nova câmara adicionada.*

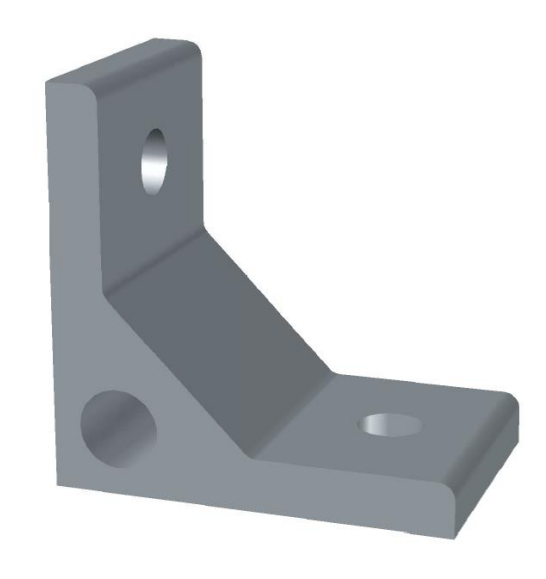

*Figura 15: conector para fazer a junção das vigas, desenhado pelo Arakawa.*

<span id="page-35-0"></span>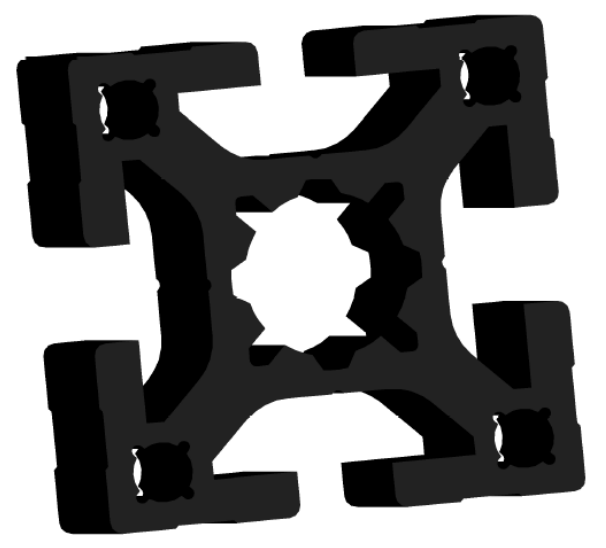

*Figura 16: Pedaço da viga.*

<span id="page-35-1"></span>Nesse sistema há uma câmara maior, apelidada de câmara de expansão, com o tamanho bem destoante das demais, já que nela é realizada a expansão do vácuo com o nitrogênio. Na época de sua instalação, foi necessário fazer certas adaptações, porém hoje está totalmente integrada e não foi preciso fazer modificações nessa parte do sistema, apenas foi adicionado os sensores de pressão, da Brooks e da Edwards, além de um tubo transparente para a movimentação do N2, do cilindro para o sistema.

Abaixo estão as fotos do sistema, cilindro, sensores e dos desenhos em CAD, dos KFs, feitos e postos no flange CF 100 da câmara de expansão:
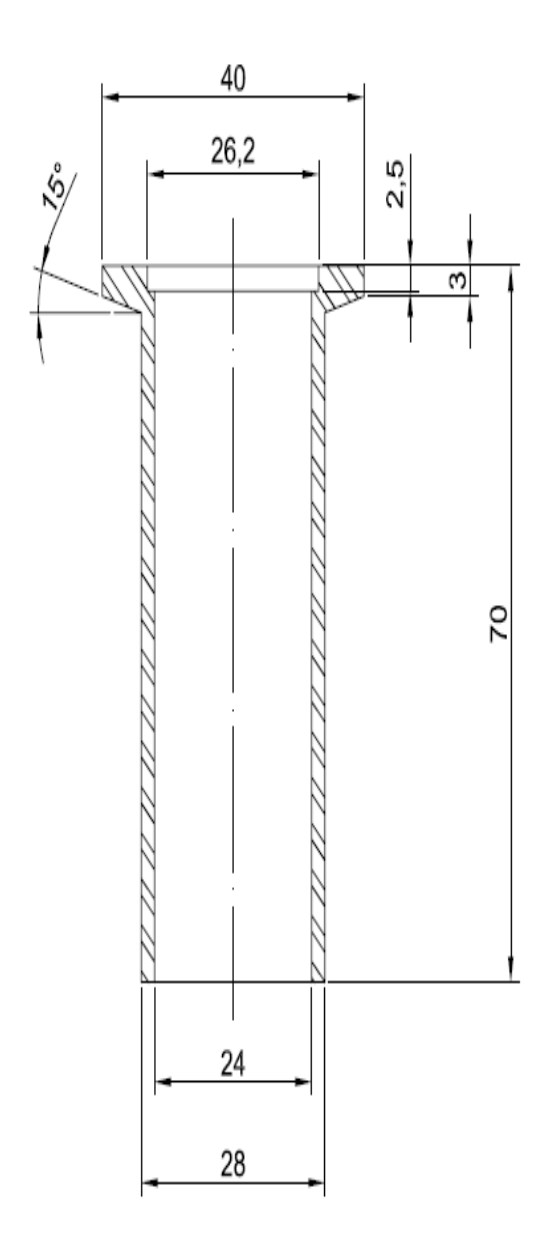

*Figura 17: KF 25 em CAD, feitopor professor Arakawa.*

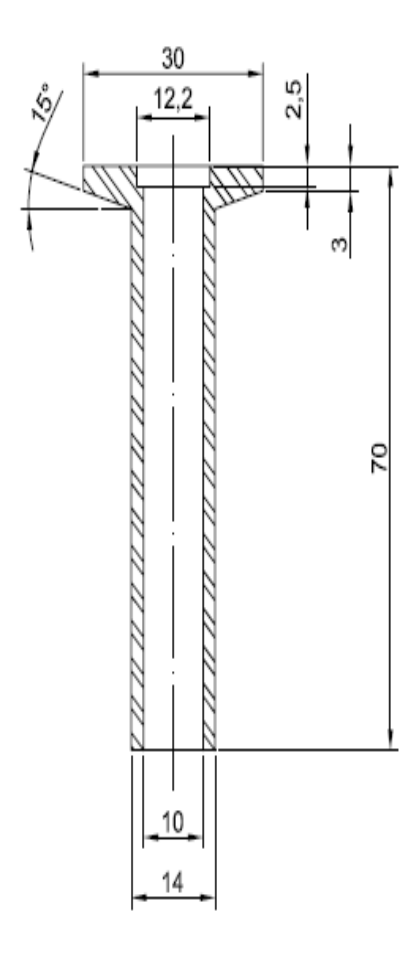

*Figura 18: KF 10, feito em CAD pelo professor Arakawa.*

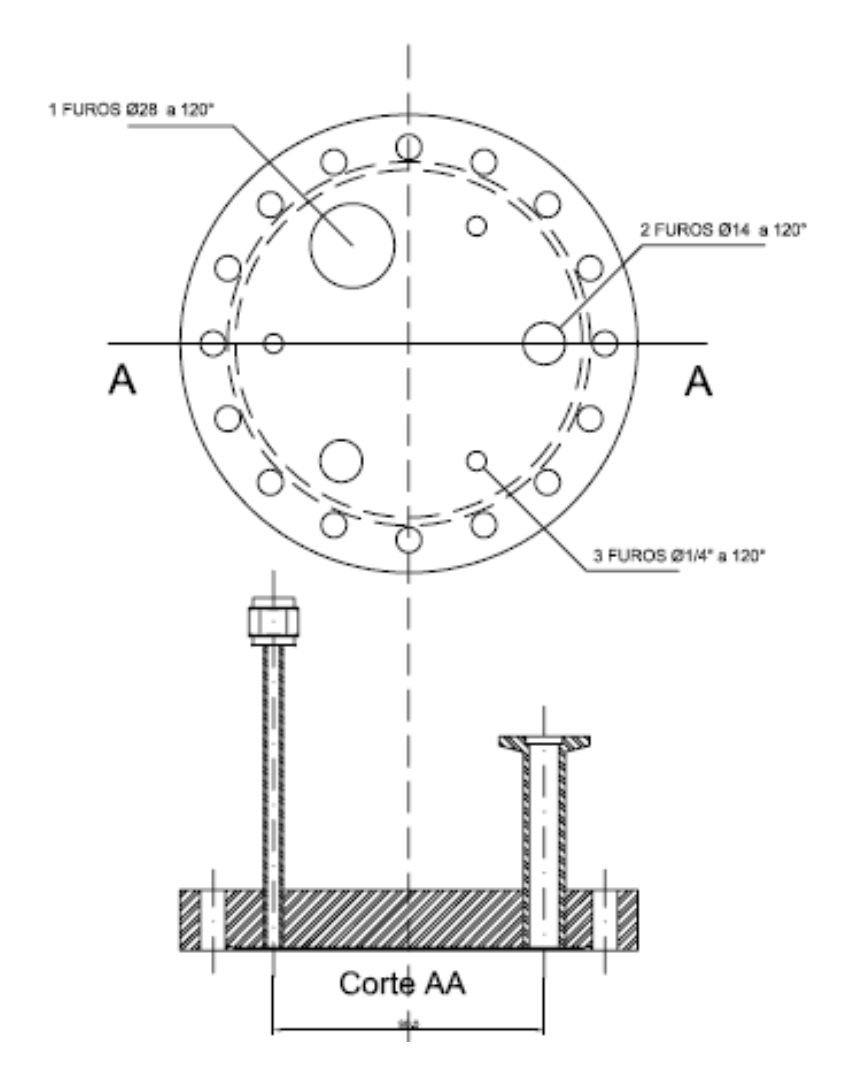

*Figura 19: CF 100 completo, com os KFs e o tubo de ¼ de polegada integrados. Desenho em CAD, feito pelo professor Arakawa.*

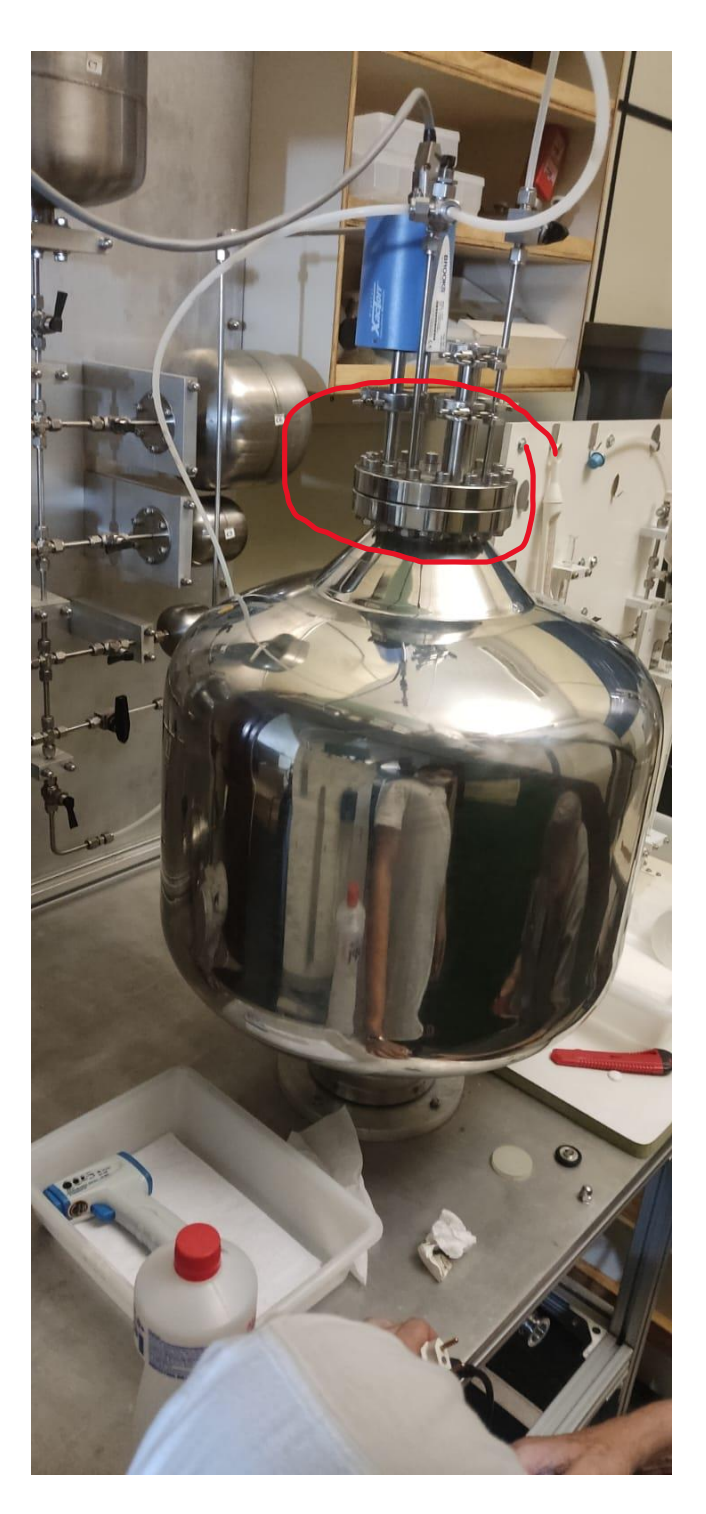

*Figura 20: a parte destacada é o CF.*

Neste CF na parte superior da câmara, foram conectadas as tubulações das ligações com as outras 7 câmaras do sistema, que foram utilizadas nos procedimentos experimentais, os sensores para as medições de pressão e por este caminho foi feita a injeção de gás. No CF 100 na parte inferior da câmara, foram integradas uma válvula do tipo gaveta, para fazer e quebrar o vácuo de dentro da câmara, uma bomba de vácuo mecânica e outra turbo molecular. Vale ressaltar que os tubos de conexão, possuem o diâmetro de ¼ de polegada, dando aproximadamente 6,35mm.

A fim de segurança, há um sistema de abraçadeiras para prender a câmara de modo seguro, para que não tenha riscos de acidentes.

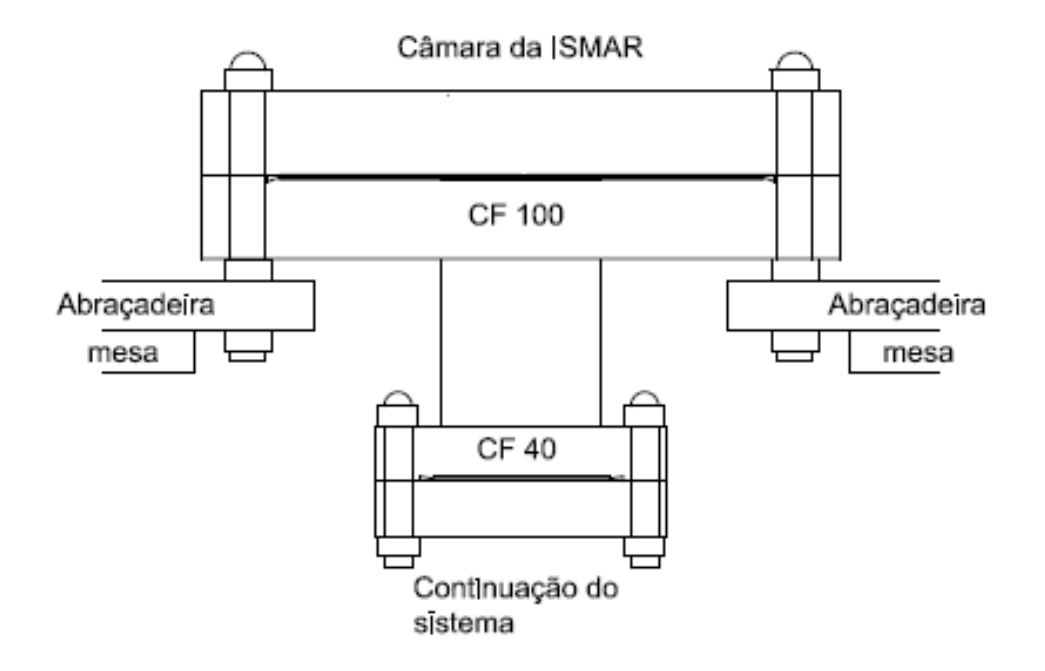

*Figura 21: representação de como ficará o sistema com as abraçadeiras, visto de perfil.*

## **3.1.2 Bombas de Vácuo.**

Por conta do tamanho da câmara de expansão, apenas uma bomba mecânica não seria suficiente, para que o vácuo seja feito em um tempo aceitável para as medições e não chegaria em níveis de pressão satisfatórios, então foi integrada ao sistema uma outra bomba turbo molecular de paletó, conectada com uma válvula gaveta entre a bomba mecânica e a turbo, para que atingisse esses objetivos de maior velocidade e menor pressão.

Está válvula é feita de aço inox, possuindo um fechamento metálico e proporciona uma boa vedação e condutância para realizar o alto vácuo, sendo realizada algumas adaptações para a implementação no sistema

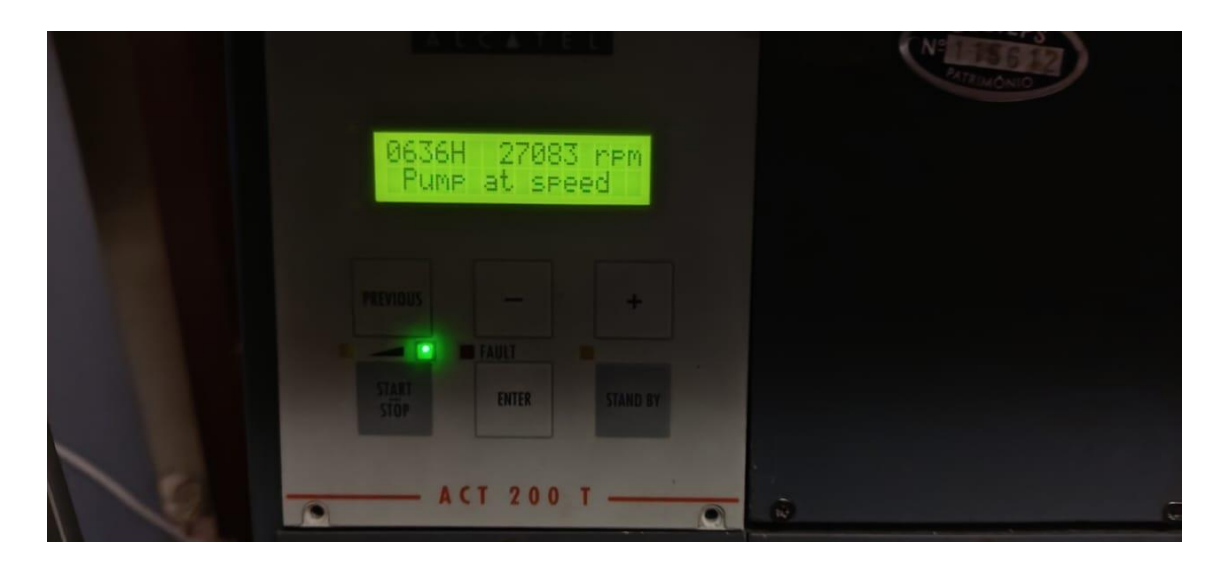

*Figura 22: Bomba de alto-vácuo*

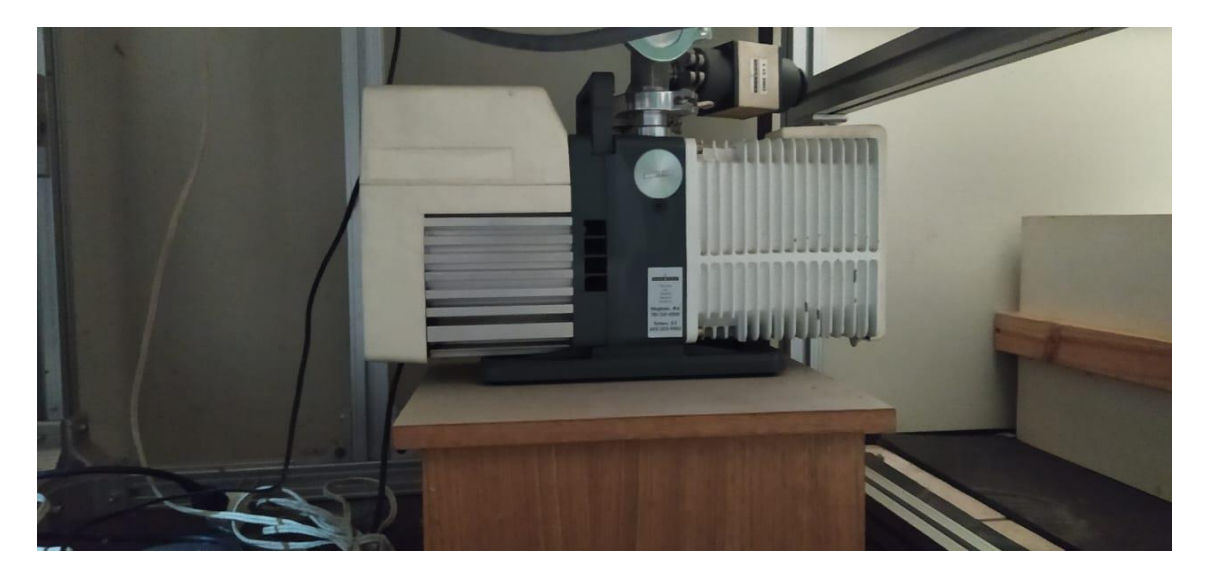

*Figura 23: bomba de vácuo mecânica*

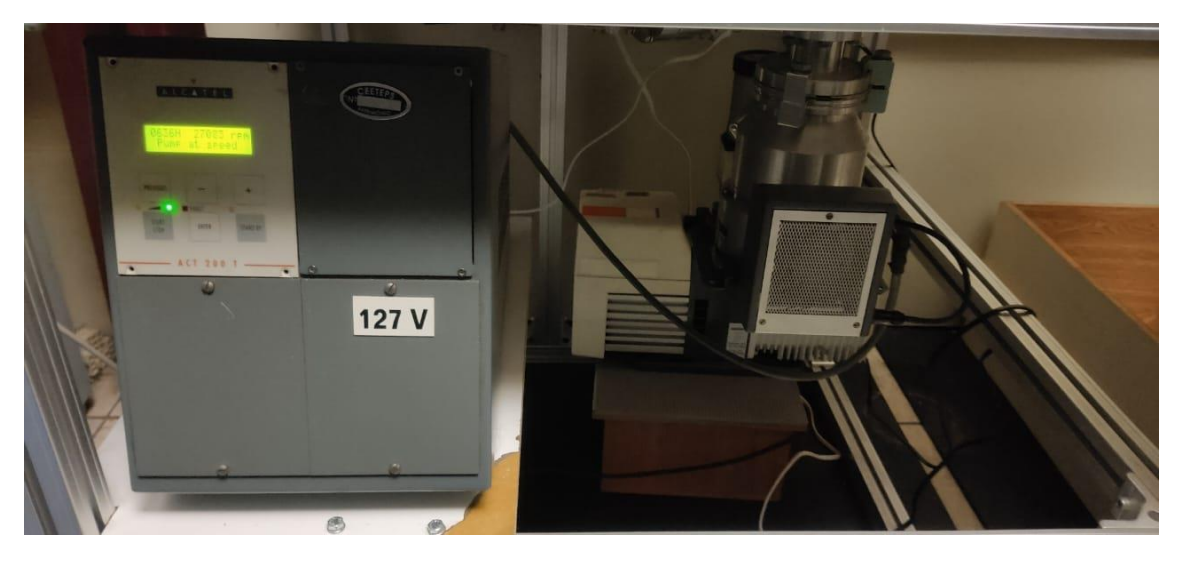

*Figura 24: bombas de vácuo ligadas na câmara de expansão.*

## **3.1.3 Sensores e medidores de pressão.**

Para a realização das medições de vácuo, foram utilizados 3 sensores sendo um da Brooks, da Edwards e o último um Druck DPI 140/141. Abaixo é possível ver fotos dos 3 medidores:

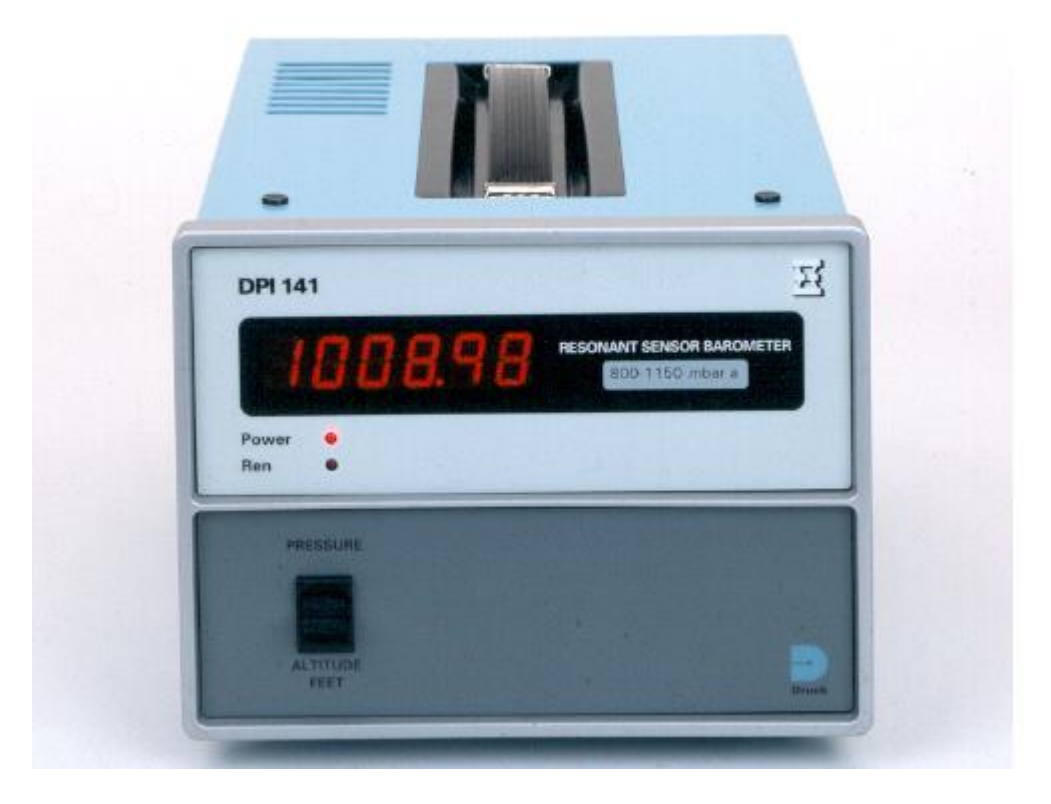

#### *Figura 25: medidor DruckDPI 140/141.*

Esse medidor em especial foi utilizado para as medições da pressão atmosférica, durante a realização das experiências. No seu display, é mostrado o valor das pressões em mercúrio por polegada(inHG), uma unidade não tão usada no LTV, já que o padrão é visualizar os valores em torr ou até mesmo mbar. Este mesmo medidor foi utilizado pelo professor Arakawa, anteriormente no seu trabalho e ele fez comparações de precisão entre ele e os medidores de membrana capacitiva, mas não é necessário mostrar, pois esse aparelho não foi usado para os fins de medir a pressão das câmaras, apenas a atmosférica.

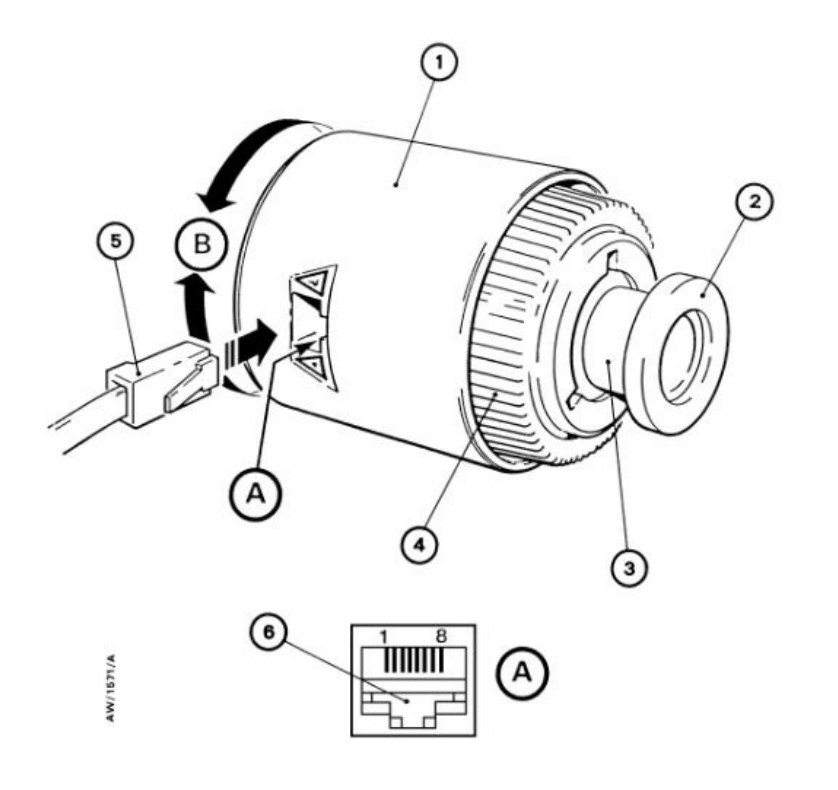

*Figura 26: medidor Edwards.*

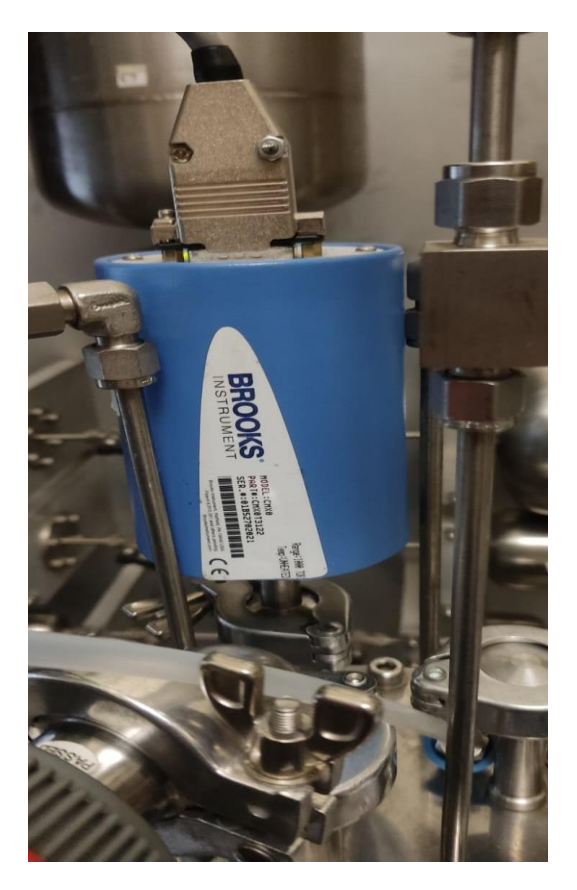

*Figura 27: medidor Brooks*

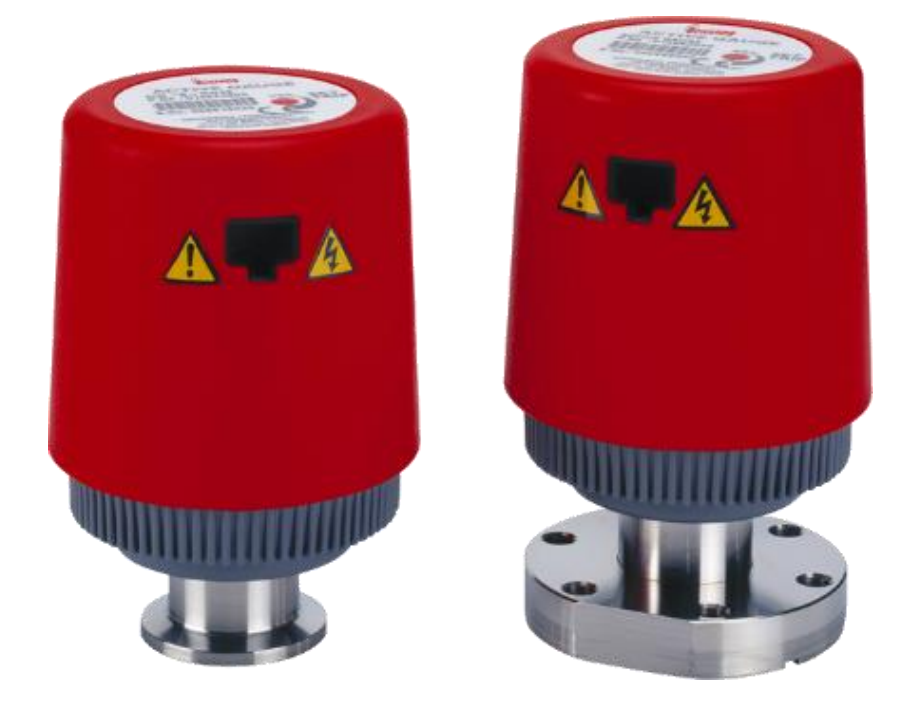

*Figura 28: medidor Edwards*

O medidor da brooks é um medidor de membrana capacitiva, a placa fixa e a membrana são muito próximas, isoladas eletricamente e constituem um capacitor. Essa membrana é flexível e as variações de pressão, mesmo que mínimas, fazem variar o espaço entre ambas e então a capacitância do sistema das duas membranas, é uma função de pressão. Pode definir em um circuito eletrônico de grande sensibilidade, que mede a capacitância e fornece um sinal cuja intensidade é calibrada em unidades de pressão.

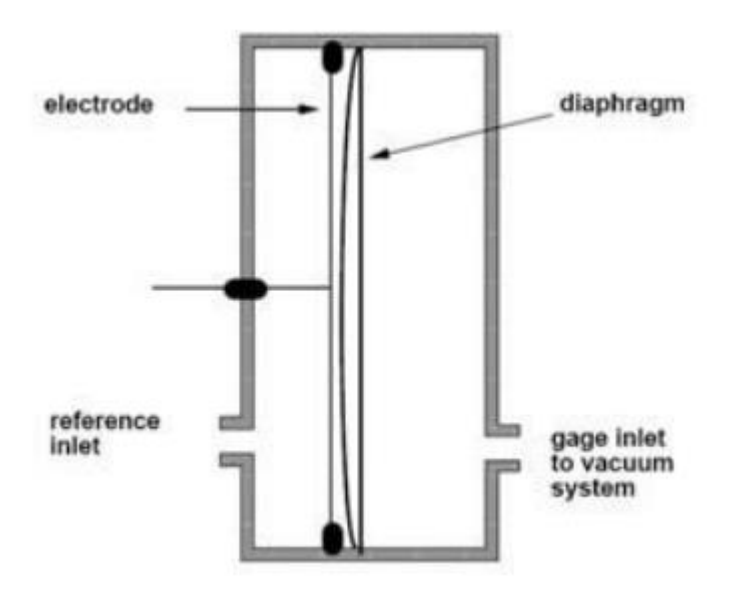

*Figura 29: esquema do funcionamento de uma medidor de membrana capacitiva.*

Quanto ao medidor Edwards AIM-S-NW2 ( o vermelho), é um do tipo penning ou catodo frio, tendo capacidade de realizar medições de alto vácuo na faixa de  $10^{-3}$ até  $10^{-7}$ mbar. Ele funciona por meio de dois eletrodos, um anodo e um catodo, submetidos a uma diferença de tensão próxima à 2Kv e considerando o livre caminho médio, sendo maior que o medidor em si, a possibilidade de ocorrer uma ionização é bem baixa.

Para aumentar essas chances, é necessário colisões entre partículas carregadas e neutras, sendo necessário aumentar o caminho das partículas, pois não é possível um caminho médio reduzido, quando o medidor de vazão está operando a uma pressão menor que  $10^{-3}$ mbar. Essa trajetória maior para o caminho das partículas, é obtido pela aplicação de um campo magnético na direção apropriada, fazendo as partículas carregadas seguirem um caminho helicoidal, aumentando as chances de ionização das moléculas, para que se tenha uma corrente elétrica de maior intensidade, aumentando a sensibilidade do sensor.

No caso do medidor utilizado no experimento, sua faixa de medição está na escala de 10-2 mbar até 10<sup>-8</sup>mbar, acoplado com uma escala analógica que fornece os dados em Torr e mbar. Por ser um sensor de alto vácuo, foi utilizado para a verificação do vácuo na câmara em questão, processo realizado antes das expansões de fato e para melhor uso do aparelho, o ambiente deve estar numa temperatura de 5ºC até 60ºC.

# **3.2 Procedimento experimental.**

### **3.2.1 Método de expansão estática.**

Para melhor entendimento de como é feita as medições e a determinação volumétrica, por meio do método de expansão estática, utilizara-se a equação de Boyle-Mariotte, ressaltando que na pressão inicial é usada a pressão atmosférica, pois é mais simples de medir ela com um manômetro já calibrado, precisando apenas determinar o volume das câmaras, como visto a seguir, no exemplo de expansão da câmara 1 para 2:

$$
a = \frac{P_{final}}{P_{initial}} = \frac{V_1}{V_1 + V_2}
$$

#### *Equação 10*

Nesta equação, "a" é a relação entre os volumes 1 e 2, sendo V1 da câmara 1 e V2 da 2, sendo possível apenas encontrar essa relação entre as grandezas, pelo "a" na equação. A fim de entender melhor a lei de Boyle-Mariotte, é possível fazer a seguinte consideração: tendo vários volumes, a pressão inicial pré-determinada pode obter várias pressões menores, do que a atmosférica, então para conseguir valores de pressão, é utilizado esse método no qual um divisor de pressões é necessário, para o conhecimento das razões dos volumes, ou melhor dizendo, o volume inicial (antes da expansão) dividido pelo final pós expansão.

Para melhor entendimento, segue um exemplo de um sistema de vácuo no qual o conjunto está com pressões de pré-vácuo:

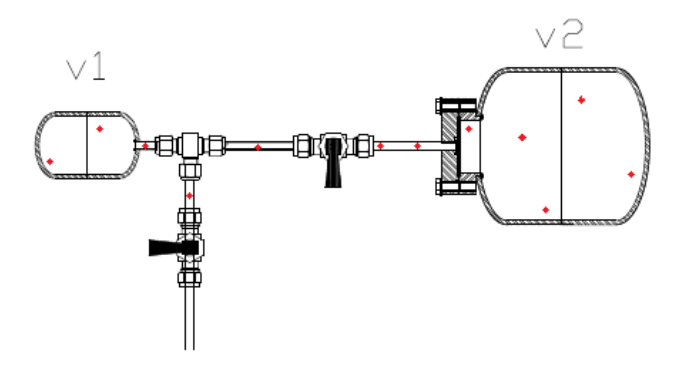

*Figura 30: Esquema de um sistema de vácuo, antes de injetar nitrogênio.*

Então é feita a injeção de nitrogênio, no volume de 1000m<sup>3</sup>, numa pressão de 100Pa, realizando a expansão logo em seguida para um volume de 1000000m<sup>3</sup>, no qual a pressão resultante é calculada pela aplicação da lei de Boyle-Mariotte.

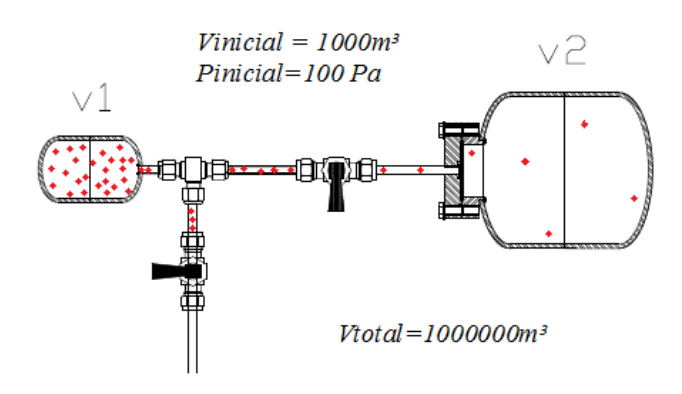

 $P_{final}$ .  $V_{final} = P_{initial}$ .  $V_{initial}$ 

*Figura 31: sistema antes da expansão usando a lei de Boyle-Mariotte.*

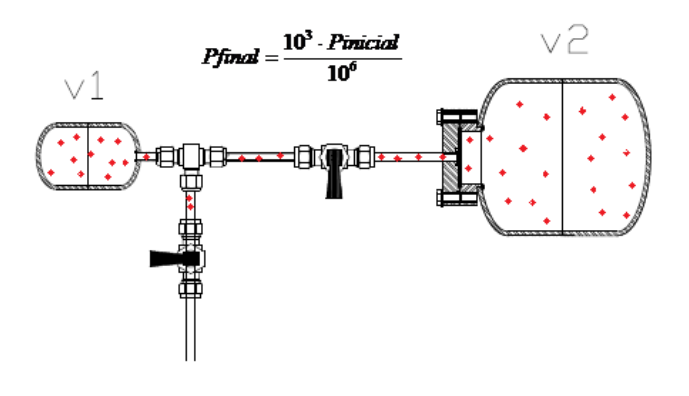

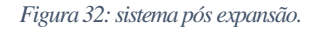

Nesse exemplo, Vtotal é o volume final ocupado pelo gás após a expansão, tendo a pressão sido estabilizada, o volume ocupado pelo gás será a soma dos dois que temos, pois neste caso foi realizada a expansão de um V1 para um V2, logo o Vfinal é V1+V2. Foi também utilizado como parâmetros de sistema Vinicial = 1000m<sup>3</sup> e Pinicial = 100Pa, expandido para um Vtotal = 1000000m³.

Tendo em mente que para gases ideais à temperatura constante, a seguinte fórmula se desenvolverá desta forma:

$$
P_{final} = \frac{P_{initial} \cdot V_{menor}}{(V_{menor} + V_{maior})} \rightarrow
$$

$$
P_{final} = \frac{P_{initial} \cdot 10^3}{10^6}
$$

*Equação 11*

Com os valores de pressão e volume definidos, a pressão final será 1000x inferior à inicial(10-1 Pa). Este procedimento pode ser repetido, efetuando uma segunda expansão de uma parte do volume à esta pressão, para um volume muito maior e resultando numa pressão ainda mais baixa, todavia as incertezas irão se acumular conforme as expansões. Conclui-se então que a partir de uma pressão bem determinada e caso obtenha uma medida de pressão final com precisão, é possível achar a relação dos volumes como descrito no exemplo anterior.

Não é possível calcular cada volume com este método, porém pode ser feito o cálculo de um volume, se o outro for bem conhecido. Sua exatidão pode ser influenciada por três fatores: vazamentos, desgaseificação e permeação de gases e variação de temperatura.

Os vazamentos no sistema permitem a entrada de gases externos, alterando a pressão no sistema e quebrando o vácuo, defeitos que devem ser procurados e resolvidos completamente ou se tornem desprezíveis.

A desgaseificação e a permeação de gases são outra fonte de gases e vapores que alteram as pressões do sistema, porém não é possível lidar com a permeação de gases, este é um efeito inevitável que varia de intensidade em função do material das câmaras, por isso são todas de aço inox, tão como tubulações e válvulas, pois tem baixas taxas de permeação. Quanto a desgaseificação, ela pode ser minimizada realizando certas práticas, como manter a câmara sempre livre de vapores e utilizando para as medidas, gases que sejam facilmente bombeados, como o próprio nitrogênio.

A variação de temperatura também altera a pressão do sistema e para preveni-la, basta manter o ar-condicionado do laboratório ligado e manter o controle da temperatura ambiente, ou apenas considerar essa variação nos cálculos.

## **3.2.2 Processo de Medição**

Antes de começarmos os experimentos, a câmara de expansão foi mantida em vácuo para teste de vazamento, para descobrirmos o valor da taxa dessa variável. O resultado foi bem satisfatório, em que a taxa de vazamento de gás se mostrou irrisória frente aos nossos cálculos, sendo desprezível.

A realização do método de expansão estática, para a obtenção dos resultados experimentais, é um processo repetitivo e de realização um tanto quanto simples, é necessário apenas atenção ao realizar o procedimento. Para começar, é necessário ligar as bombas de vácuo mecânica e turbo molecular, além de abrir a válvula gaveta, para fazer o vácuo dentro da câmara de expansão, esse processo leva um certo período, como algo entorno de 5 minutos. Então o cilindro de Nitrogênio é aberto, gás que será usado durante todo o processo do trabalho, por conta de ser um gás nobre e melhor para essas aplicações, em seguida é necessário ajustar os tubos que estão levando o gás, para a câmara de expansão a fim de que, inicie o preenchimento da câmara e comece a expansão estática.

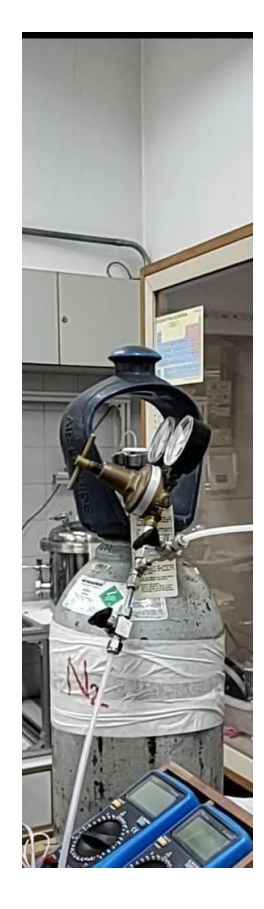

*Figura 33: Cilindro de nitrogênio.*

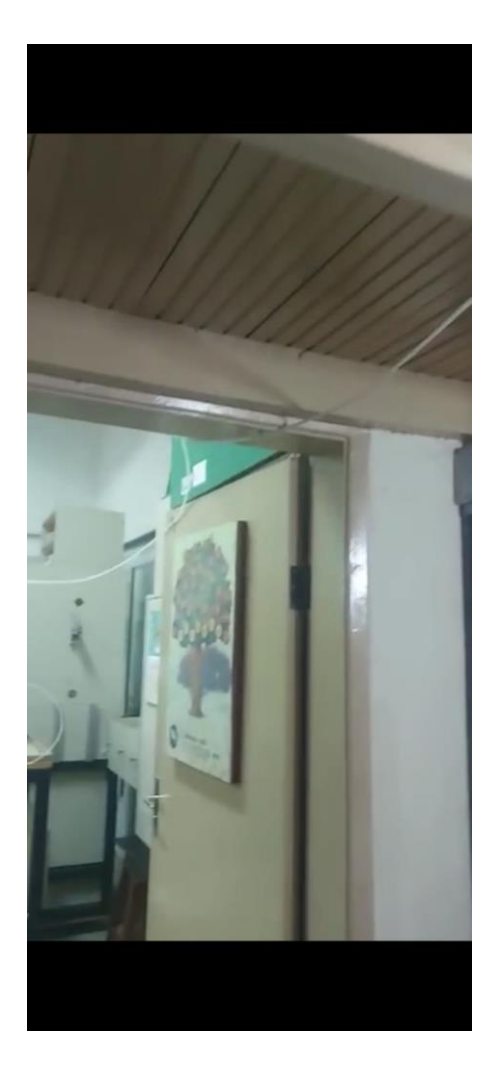

*Figura 34: Tubos que fazem o caminho do gás, indo do cilindro até o sistema de vácuo.*

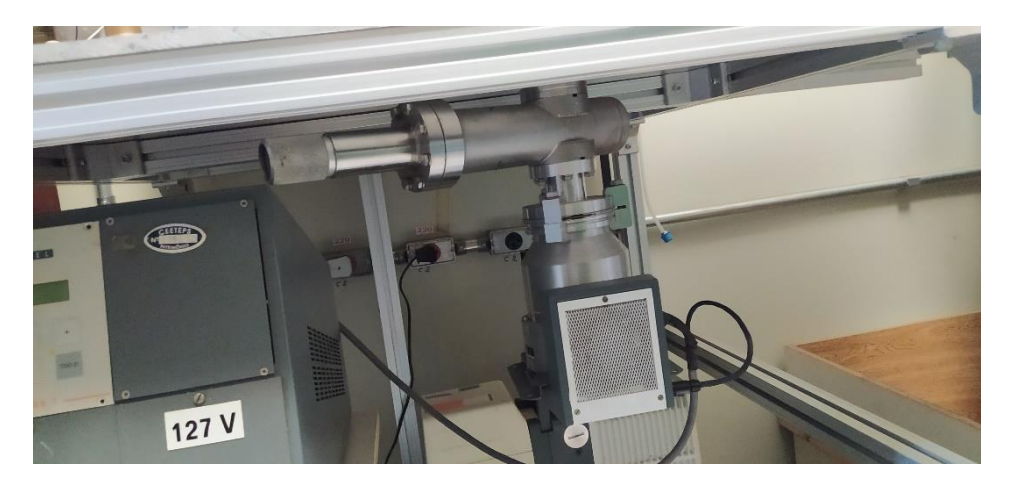

#### *Figura 35: válvula gaveta.*

Assim que câmara de expansão se enche de gás, é preciso fechar o cilindro e a válvula gaveta para não acontecer acidentes e não afetar o vácuo criado. Para iniciar-se de fato a expansão é preciso escolher uma câmara já que o gás está exclusivamente na câmara de expansão ainda e de início, foi feito os experimentos apenas com uma câmara por vez, realizando no mínimo três medições de cada, para que haja maior precisão dos resultados e os números sejam mais seguros. Feita a escolha da câmara e realizada uma medição é necessário preencher o câmara com gás novamente, repetindo o processo de abertura e fechamento do cilindro de nitrogênio e da válvula gaveta, até que seja finalizada as medições do dia e quando esse é o caso, é feita a quebra do vácuo do sistema, que consiste apenas de abrir um pouco a válvula gaveta, conectada embaixo da câmara de expansão, mas apenas afrouxar um pouco a falange é o bastante para que o gás saia. Vale ressaltar que antes de quebrar o vácuo, é necessário desligar as bombas de vácuo.

Todo esse procedimento foi realizado em todas as medições feitas e repetido pelo menos três vezes em cada experimento, para que tenha maior confiabilidade nos resultados, é simples, porém necessita de grande atenção, para que não haja nenhum tipo de acidente. Quando se mistura as câmaras na expansão estática, realizando-a com mais além da de expansão e uma escolhida das menores, apenas é aberta a válvula de outra das câmaras menores junto, não alterando o resto do processo.

### **3.2.3 Desenvolvimento dos cálculos.**

A fim de uma explicação teórica das experiências feitas, utilizou-se o método de expansão dos gases estáticos, o qual considera um gás em um recipiente, que irá se expandir para outro lugar mantendo sua quantidade de partículas, alterando seu volume e já que é diretamente proporcional à essa grandeza, ela acaba sofrendo alterações. Então como geralmente há um aumento no volume final nesse método, uma consequente diminuição da pressão é esperada. Esta relação pode ser definida pela seguinte fórmula:

$$
Pi.Vi = Pf.Vf
$$

*Equação 12*

Neste caso, temos:

- $\bullet$  Pi = pressão inicial;
- $Vi =$  volume inicial;
- $Pf = \text{pressão final};$
- $Vf =$  volume final.

Como dito anteriormente, o volume inicial é no qual o gás de nitrogênio será injetado, logo a pressão inicial será a atmosférica. No caso do volume final, ele é a somatória de todo o conjunto de câmaras, que estão sobre o procedimento de expansão, ou seja, todas que foram escolhidas para o vácuo mais a câmara de expansão. Quanto a pressão final, é aquela medida após a expansão do gás pelo sistema de vácuo.

Após evidenciar esses conceitos, é possível fazer a seguinte modulação matemática na seguinte fórmula, para que se realize a comparação entre as medidas realizadas de pressão final e da expansão dos gases referente à mesma pressão.

$$
Vf = Vi + Ve
$$

$$
Pf = \frac{Pi.Vi}{(Vi + Ve)}
$$

*Equação 13*

Para chegar nesta fórmula, considerou o volume da câmara de expansão, descrito como Ve e com esse cálculo realizado para todos os conjuntos de medição, foi possível alcançar as seguintes médias de pressões calculadas e pressões medidas:

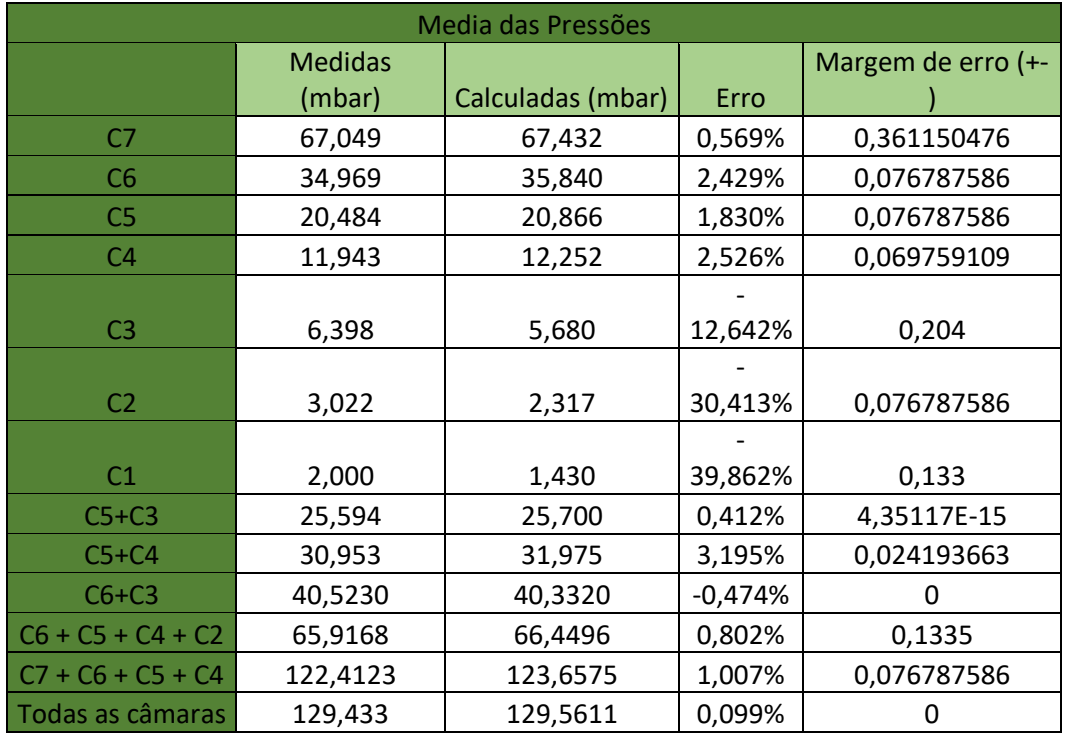

#### *Tabela 5: relação das medidas realizadas com os cálculos da expansão*

Percebe-se uma leve variação entre as medidas calculadas e realizadas, o que ocorre principalmente por uma leve variação no volume de cada câmara, seja por erro de cálculo ou de medida. No gráfico a seguir, a equação da reta demonstrada nele, simboliza a direção da reta e possível erro que possa existir, um erro sistemático demonstrado pelo coeficiente linear nele.

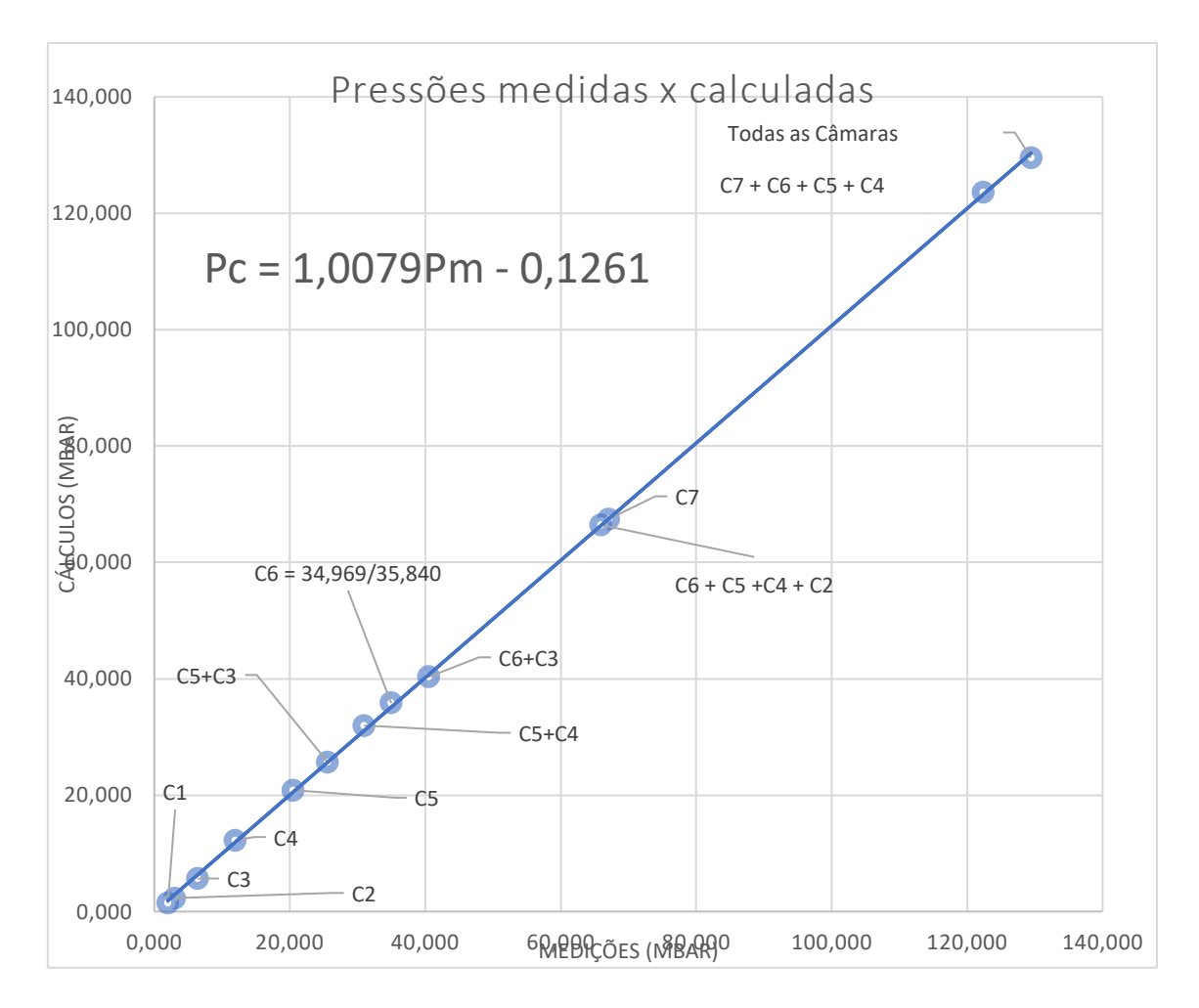

*Figura 36: Gráfico 1 pressões medidas x calculadas.*

Como é possível observar no gráfico, os motivos das combinações das câmaras é preencher os espaços da reta, que tem entre o máximo valor e o mínimo, porém mesmo assim houve uns espaços a se preencher, por conta da diferença de volumes.

# **3.3 Dados obtidos.**

## **3.3.1. Divisão dos Experimentos.**

Explicado o procedimento experimental para a realização das medições, vale agora ressaltar as unidades utilizadas, sendo colocada como padrão mbar no nosso trabalho, mas há as conversões para Pascal que é a unidade do sistema internacional, apenas foi utilizado esta outra medida por pura conveniência de cálculo.

Agora sobre os experimentos, iniciaram-se como já dito anteriormente, pelos procedimentos mais simples e utilizando apenas uma câmara por vez, além da de expansão que é a principal e usada em todas as vezes. Esses procedimentos de uma câmara por vez, teve sua medição feita de forma única também e já no caso das conjuntas, o valor de todas elas foi somada mais com a de expansão, por ficar com as válvulas abertas.

Por esses procedimentos, são tomadas duas medidas importantes para o projeto, que são as de pressões iniciais ou atmosférica e as pressões finais, após expansão. Abaixo há uma tabela que relaciona os volumes finais, com as medidas de pressão de cada expansão, também como um gráfico que demonstra o aumento de pressão, proporcionalmente ao aumento de volume.

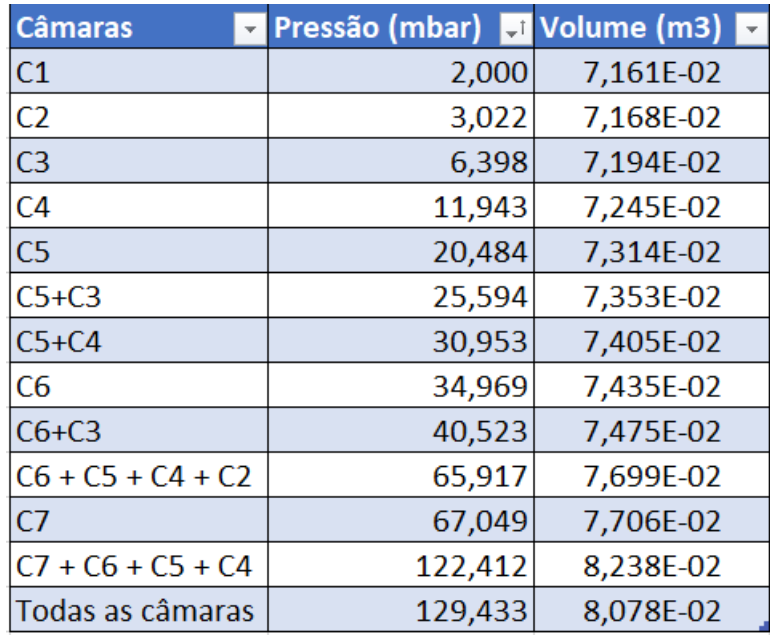

*Tabela 6: relação entre câmaras, pressão e volumes.*

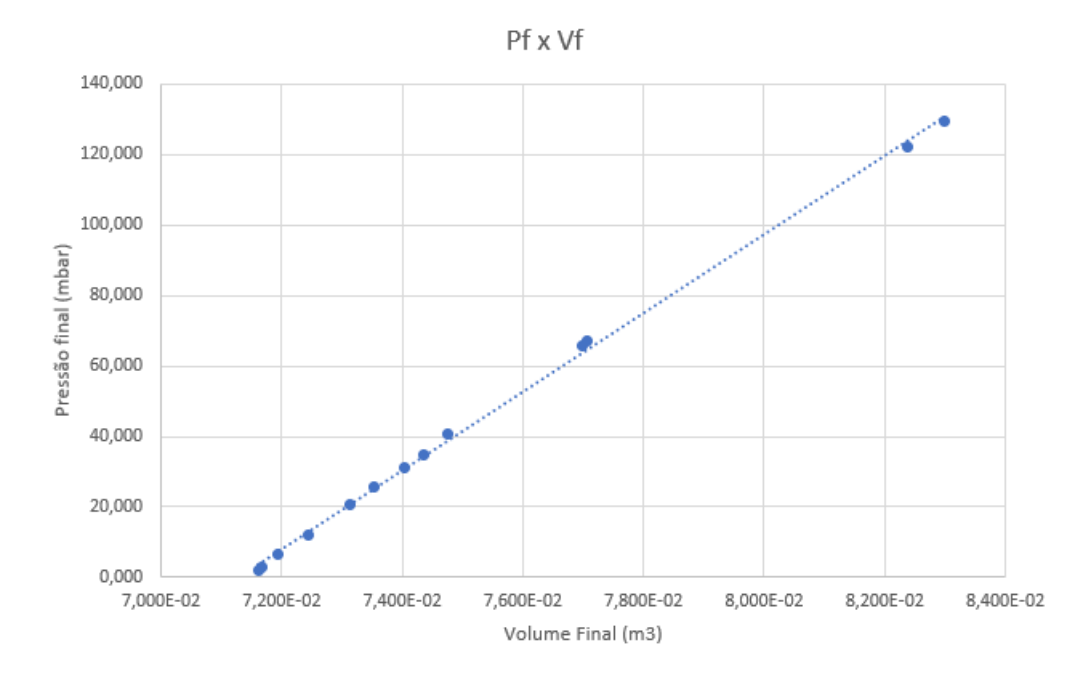

*Figura 37: Gráfico 2 demonstração do crescimento da pressão proporcional ao volume de expansão.*

Esses dados demonstram que quanto maior o volume utilizado para a expansão, seja pela soma de vários volumes(conjunto de câmaras), ou simplesmente pelo volume em si ser grande, maior a pressão final que será concebida. Mas essa soma tem um outro objetivo, que é encontrar no gráfico final dos resultados das pressões medidas, valores intermediários entre os pontos dos gráficos, para que tenha mais enriquecimento dos dados.

## **3.3.2. Medições Individuais das Câmaras.**

Durante o processo de medição, foi anotado as pressões atmosféricas, pressão inicial da câmara no alto vácuo e pressão pós-expansão, todas convertidas para mbar, Tor e Pascal. Além dos dados das medidas em si, foi anotado as condições do clima no dia, temperatura, tempo de expansão, a data, medidor utilizado e a câmara que foi feita a expansão.

Todo o processo foi iniciado com um teste no sistema, utilizando a câmara 7 no dia oito de junho, para poder ter certeza de que o sistema estava em condições de conduzir os experimentos e as taxas de vazamentos estavam aceitáveis. Abaixo, será possível ver os resultados desse teste:

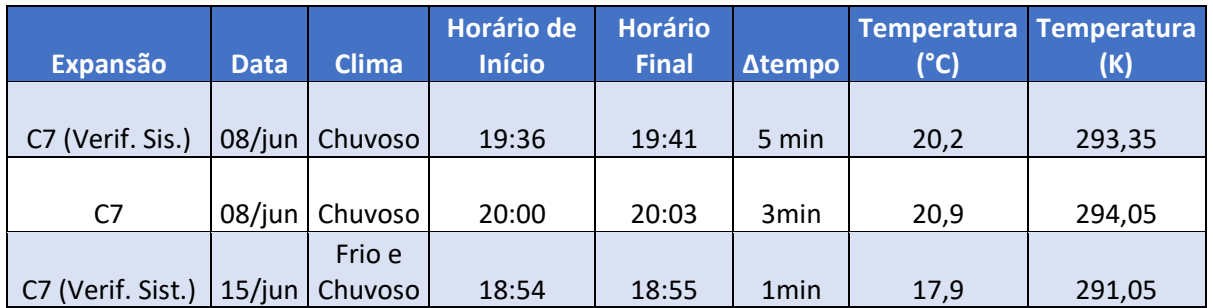

*Tabela 7: Condições das expansões de teste, nos dias 08 e 15 de junho.*

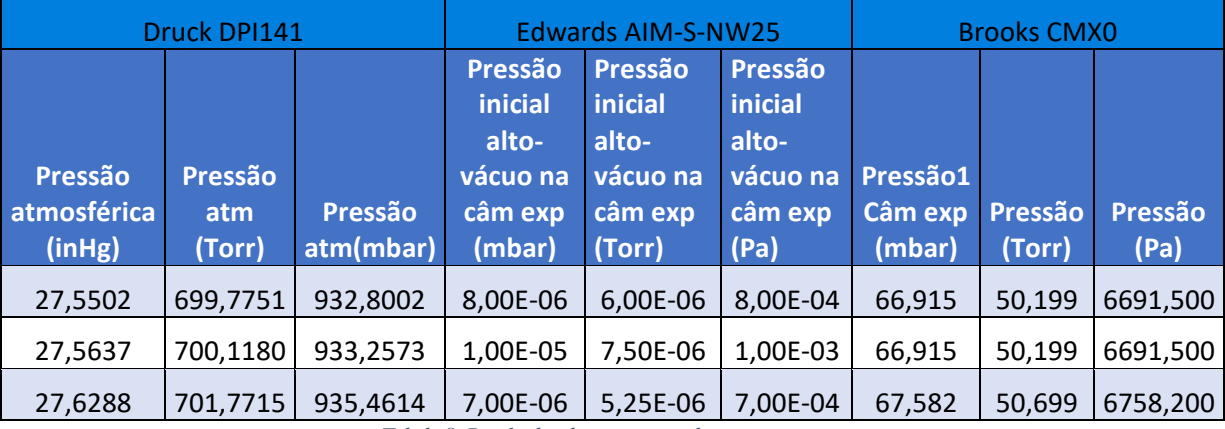

*Tabela 8: Resultados das expansões de teste.*

Após essas expansões de teste, foi iniciada de fato os experimentos e as medições para o método de expansão estática. Ainda no dia quinze de junho, foi finalizada as expansões com a câmara 7 e iniciada as com câmara 6:

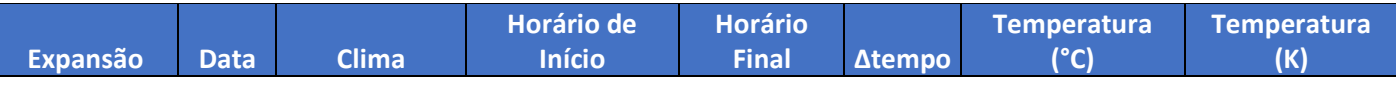

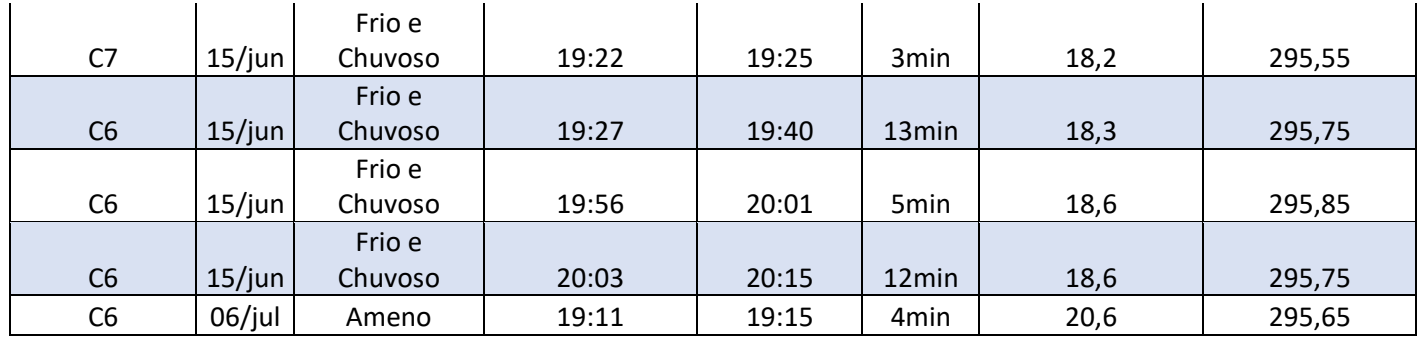

*Tabela 9: condições das expansões finais da câmara 7 e o início da 6.*

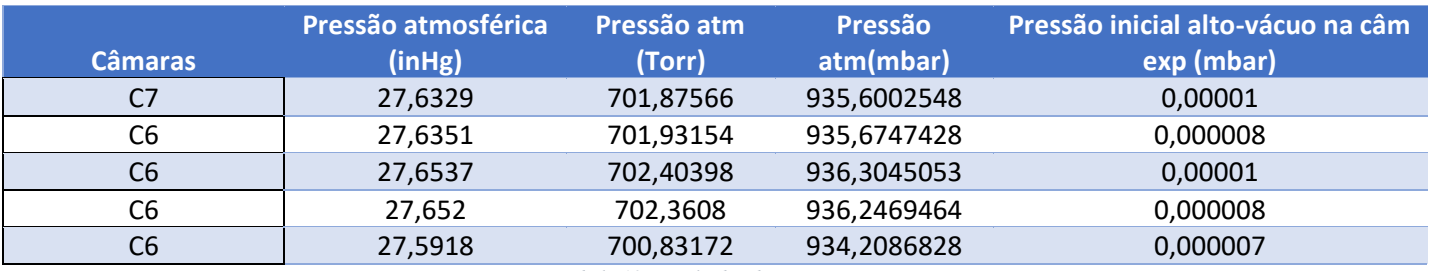

*Tabela 10: Resultados das expansões.*

Os experimentos iam se encaminhando bem, porém nos dias 06 e 13 de julho, houve problemas com as bombas de alto-vácuo, impossibilitando as medições no dia. Apenas no dia 27 do mesmo mês, que a situação foi resolvida e a tomada de medidas pode voltar, já realizando diversas desde a câmara 5 até a 3, tendo ainda um teste para a câmara 1:

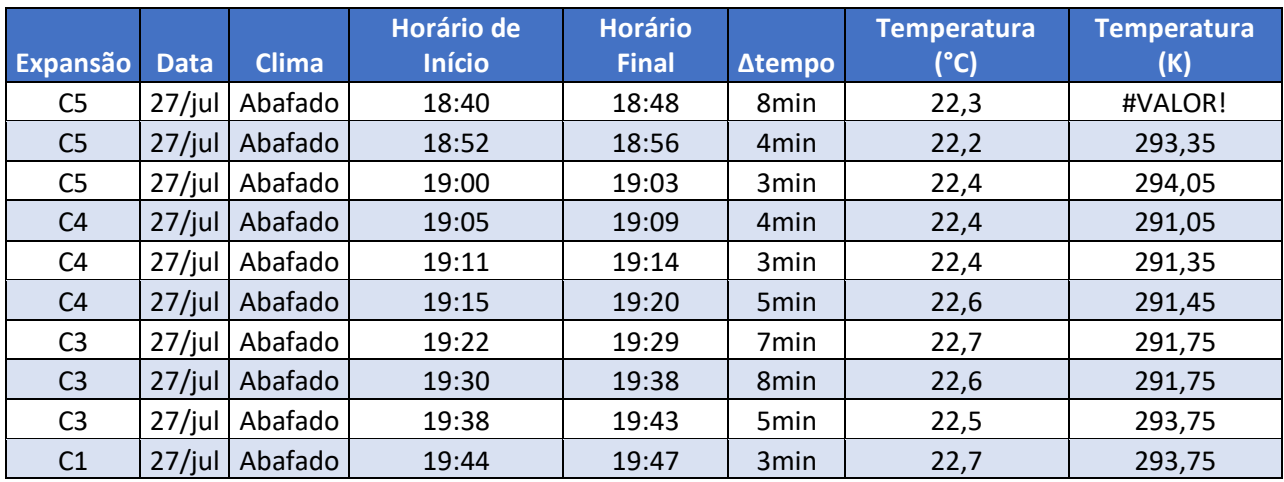

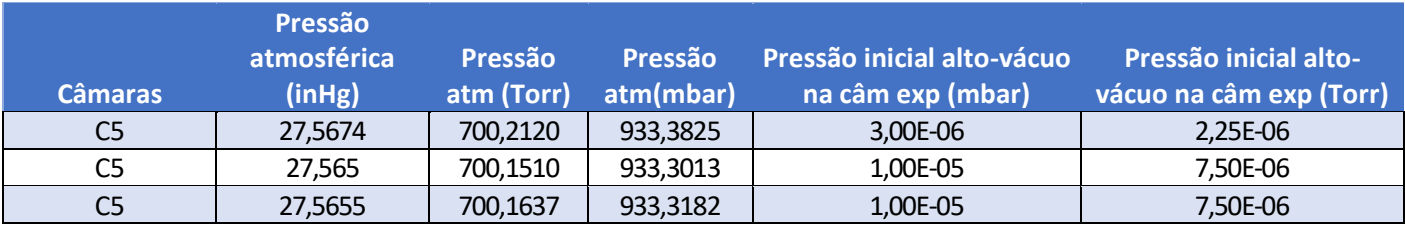

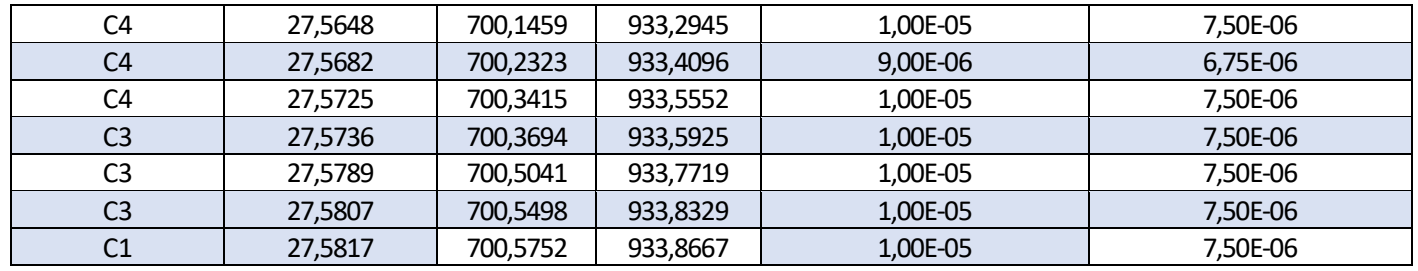

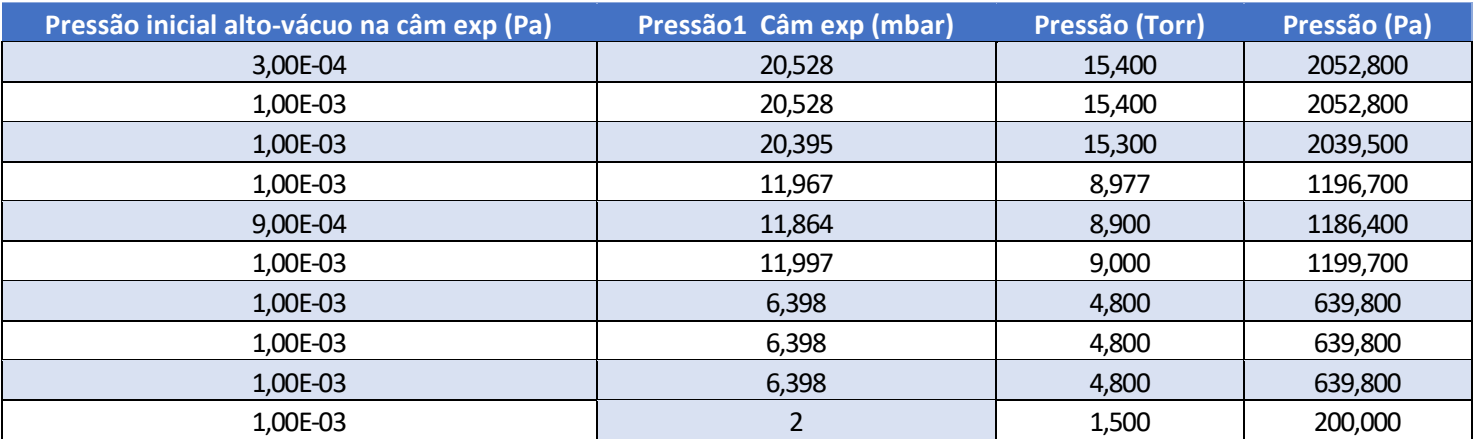

*Tabela 11: Resultados das Expansões das câmaras C5 até o teste da C1.*

Feito o teste da C1, foi verificado que está totalmente funcional, pois havia uma preocupação especial com ela, por ser a menor das câmaras e com mais chance de dar defeito. Então, no dia 17 de agosto voltou as medições com a C3, que finalizou em apenas uma e então foi se terminado as outras C2 e C1, encerrando de vez as câmaras únicas no dia 21 de setembro:

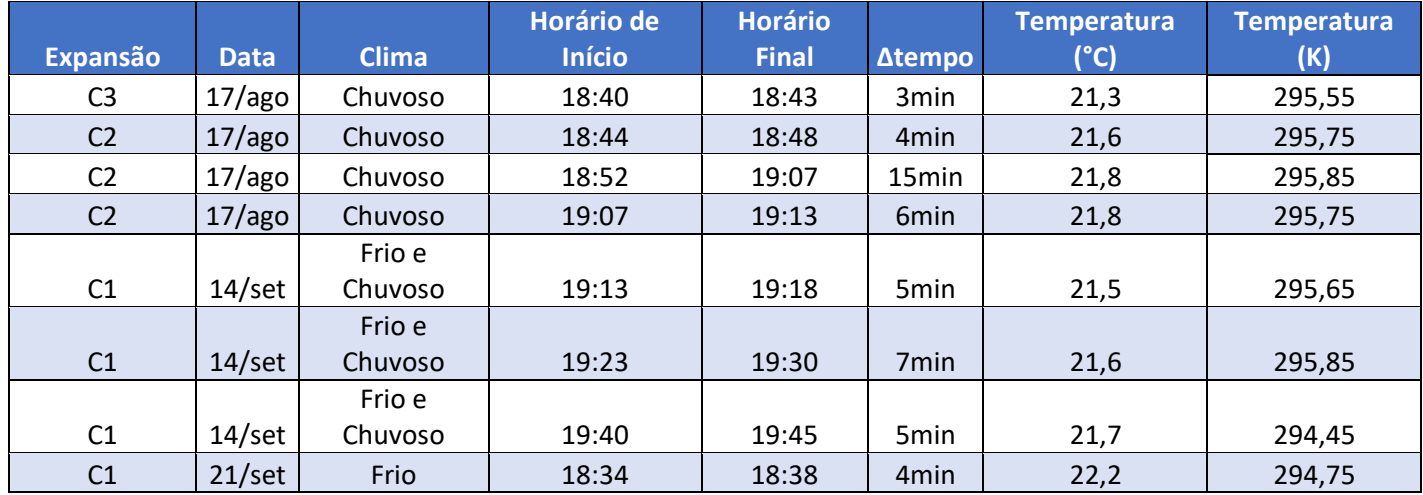

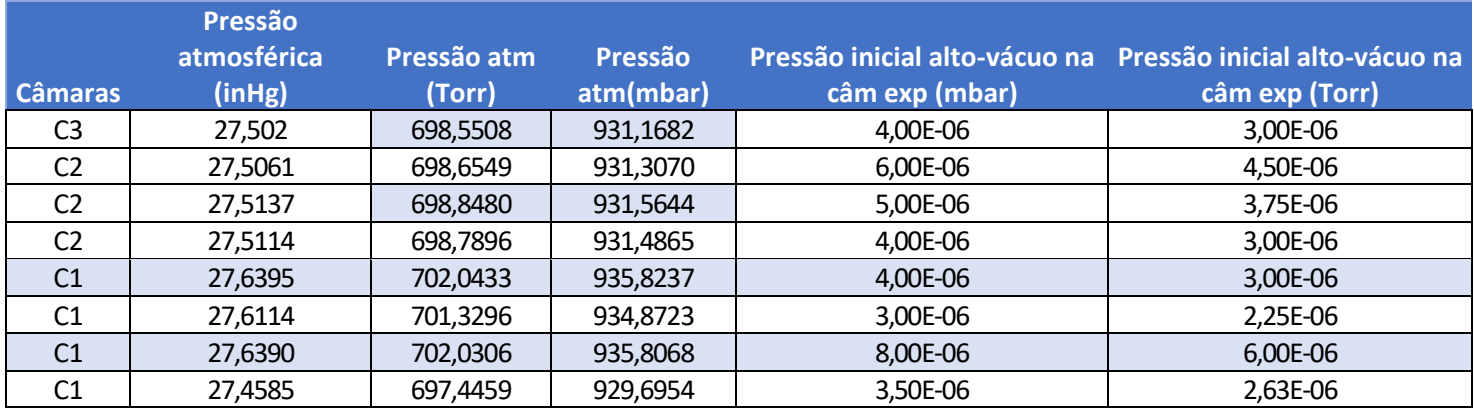

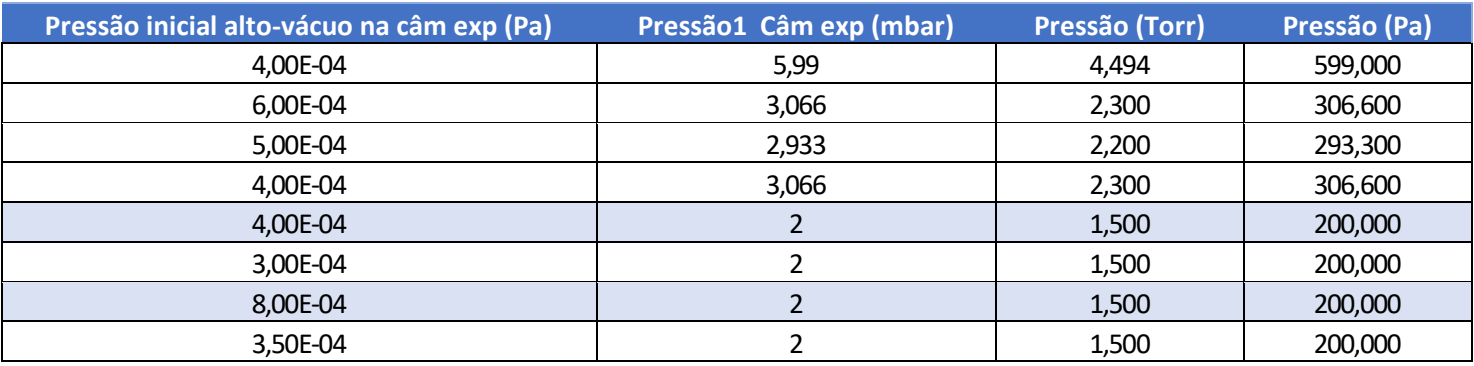

*Tabela 12: Resultados das expansões finais dos grupos individuais.*

A partir de então, foi iniciada os experimentos com os conjuntos de câmaras, iniciando no dia 21 de setembro e finalizando apenas no dia 05 de novembro, fazendo a medição com todas as câmaras de uma vez e então a expansão da expansão de vácuo:

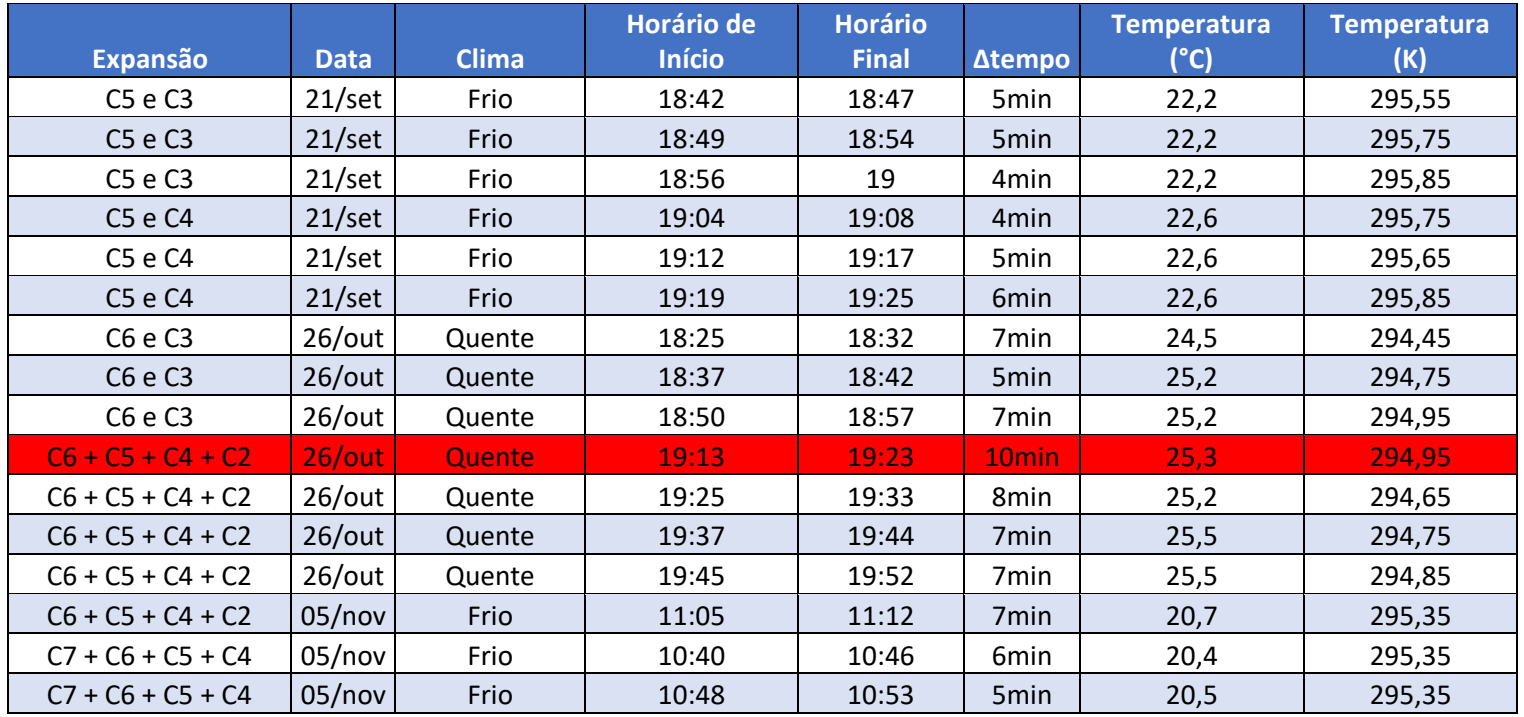

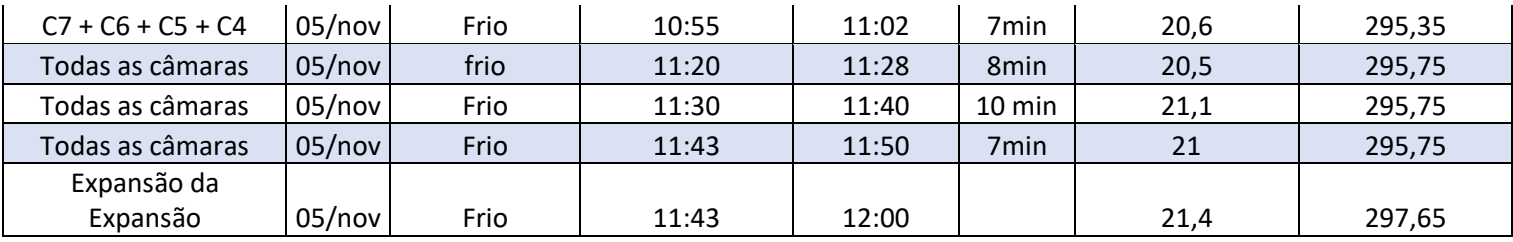

*Tabela 13: condições dos dias das expansões dos grupos coletivos.*

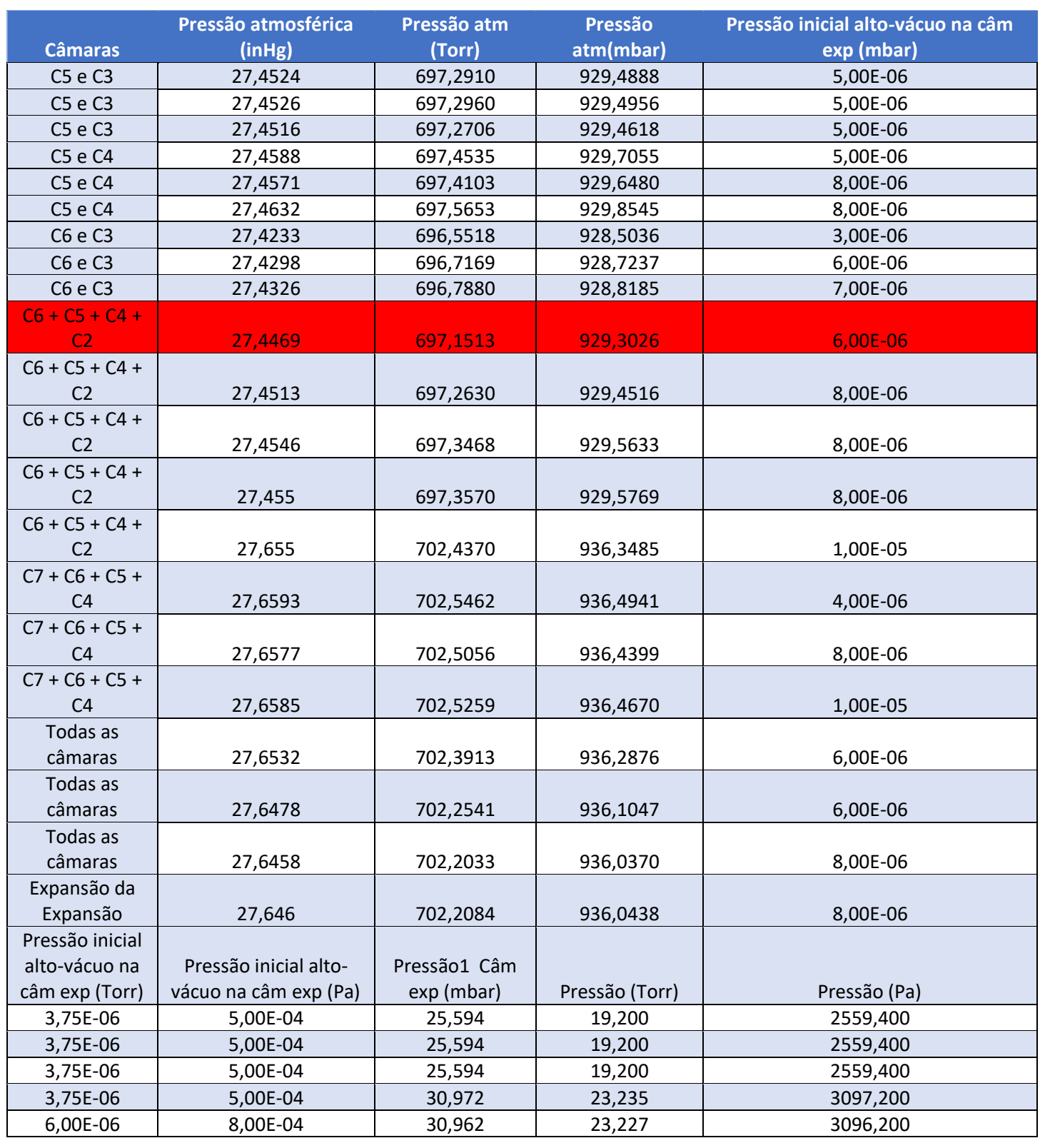

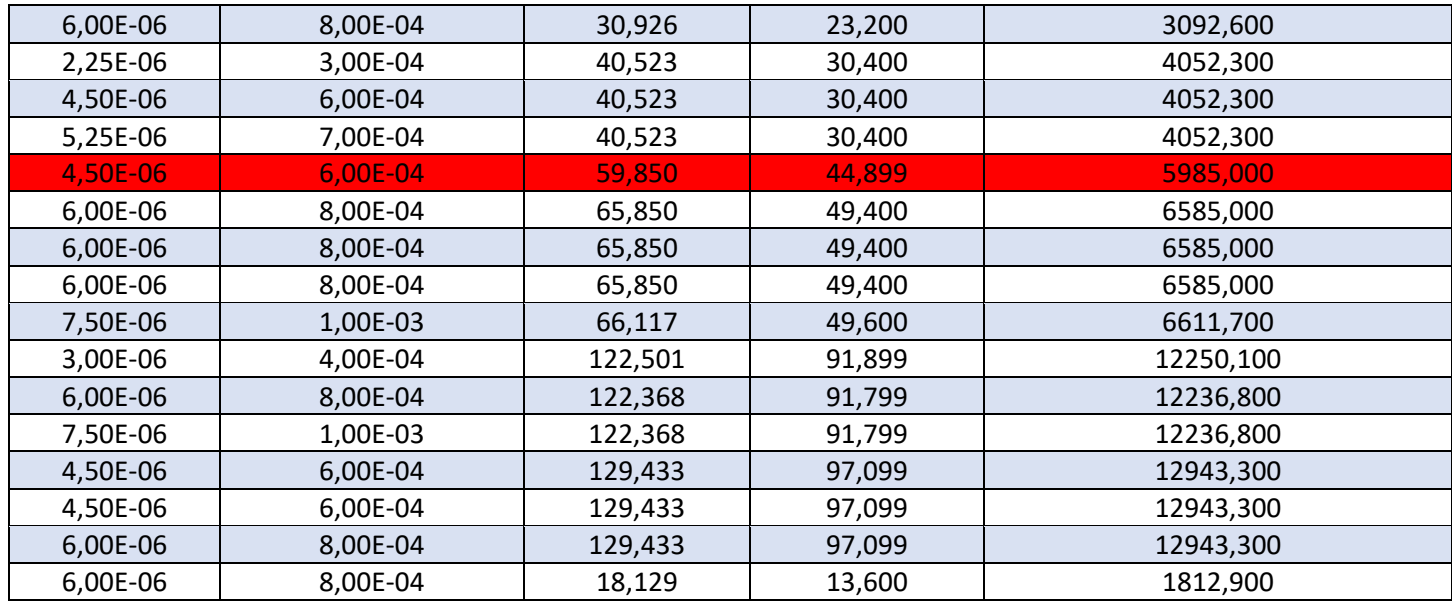

*Tabela 14 : resultado das expansões das câmaras conjuntas.*

É possível observar que nas tabelas, há uma marcação em vermelho, por conta que nessa medição foi encontrado um erro que não pode ser identificado, durante o processo. Eventualmente, o processo foi repetido e o erro não se repetiu mais nenhuma vez, então é possível desconsiderá-lo.

# **4. Conclusão.**

Pelo que foi referido no trabalho, é possível ter uma ideia da extensão das utilizações do vácuo, em campos diversos fora o de tecnologia, abrangendo abordagens mais simples, como a utilização de vácuo na vedação de uma embalagem, até chegar ao nível de equações complexas e aplicação na área industrial e de pesquisas tecnológicas. Porém, independente da área em que é utilizado, é necessária uma certa precisão, seja em altos níveis ou baixos, mas que se mostra presente.

Por conta dessa necessidade, junto ao fato da aceleração da produção em um geral e uma obrigatoriedade em juntar precisão e rapidez, que os padrões se mostram necessários nas medidas, para que seja feito as atividades necessárias e o padrão demonstrado nesse projeto, mostra-se capaz de atender essas necessidades, mesmo não havendo comprovação matemática com a comparação de outras fórmulas, proximidade extrema dos resultados medidos e calculados já é uma certificação da veracidade e confiabilidade deles.

Todavia, esses resultados só foram alcançados devido à uma grande atenção às condições de realização das medições, mostrando a importância também da área de metrologia e seu cuidado em todos os processos, tomando com relevância a temperatura do ambiente, pressão, proximidade dos tempos de medições etc. Estes são apenas exemplos, conforme a complexidade do processo, mais variáveis acabam surgindo.

E com esse pensamento, a veracidade dos resultados é mais uma vez comprovada, por ser considerado e medido essas condições nos experimentos, podendo então esse sistema de vácuo tornar-se um padrão primário no Brasil, alcançando maiores ou menores pressões, conforme a manutenção e modificações das câmaras de vácuo.

# **5.Apêndice.**

Ao longo do desenvolvimento do trabalho, foram utilizados conceitos e fórmulas não para o desenrolar dele, mas sim para o entendimento da teoria por trás dele. Serão adicionados alguns desses conceitos, junto com sugestões para os próximos trabalhos, que podem seguir a partir desse.

#### **4.1. Equação de Van der Waals.**

Ao tomar um olhar mais pela Termodinâmica, gás ideal é aquele que vale para quaisquer valores de pressão e temperatura, indiciado na equação de Claperyon, na qual colocamos os índices para realçar, que as propriedades são associadas aos gases ideias. Porém ao adotar uma visão da Teoria Cinética, gás ideal é o qual não há interações entre suas moléculas, tendo apenas energia cinética de translação

Abordando no momento gases reais, para pressões e temperaturas mais extremas, há um comportamento que se desvia do ideal e um jeito de medir esse comportamento, é utilizando da equação de Van der Waals, demonstrada abaixo:

$$
[P + \frac{N^2 a}{V^2}] * (V - nb) = nrt
$$

*Equação 14*

As constantes de Van der Waals são representadas por a e b, parâmetro ajustáveis característicos de cada gás em particular. A equação pode ser deduzida, a partir da equação de estado de Claperyon, considerando as forças intermoleculares de atração e repulsão, geralmente uma anulando a outra nas moléculas do interior do gás, mas o mesmo não acontece caso estejam em contato com alguma superfície(como a de um recipiente). A imagem abaixo é um bom exemplo dessa situação, em que a camada C1 mais próxima da parede do recipiente, as moléculas sofrem de forças direcionadas para o interior da camada gasosa:

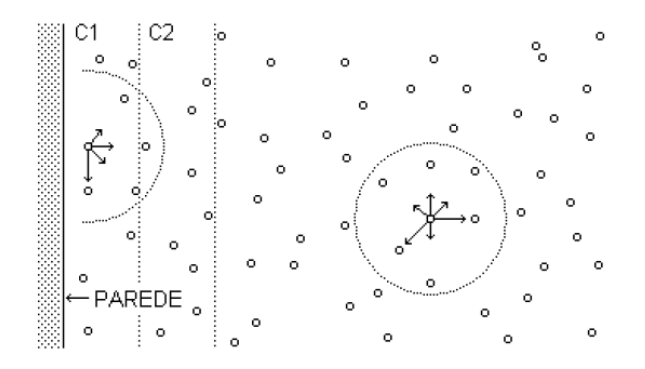

*Figura 38: forças intermoleculares de atração e repulsão, numa amostra gasosa.*

A pressão P da amostra precisa ser igual à pressão ideal (Pi), subtraída por um termo de pressão associado a essas forças. O valor que subtrai Pi é demonstrado como  $\pi$ , precisando ser proporcional ao número de moléculas, por unidade de volume na camada C1, já que as forças resultantes se anulam. Contudo,  $\pi$  deve ser proporcional também às moléculas da camada C2, que exercem força sobre a C1, sendo possível observar essas relações nas fórmulas abaixo:

$$
P = Pi - \pi
$$
  
\n
$$
Equa\zeta\bar{a}o15
$$
  
\n
$$
\pi \sim \left(\frac{n}{V}\right)^2
$$

*Equação 16*

A expressão "n" representa o número de mols e V é o volume do recipiente, contendo a amostra de gás e combinando as duas expressões para resultar:

$$
P_i = P + a \cdot \left(\frac{n}{V}\right)^2
$$
  

$$
Equa\bar{c}\bar{a}o17
$$

Cada molécula de uma amostra de gás ideal, não dispões do volume total do recipiente, para que seus movimentos não ocuparem o espaço já ocupado por outras moléculas, tendo em vista que os volumes próprios das moléculas estão associados às suas forças intermoleculares de repulsão. Observando a fórmula, percebe-se que o volume V do recipiente deve ser igual ao disponível para os movimentos das moléculas, definido como Vi e o termo "v" como o volume excluído, sendo o próprio das moléculas.

$$
V = V_i + v
$$

#### *Equação 18*

O termo "v" pode ser descrito na forma de v = nb, na qual n é o número de mols e b o covolume, também dito como o volume excluído por mol de moléculas, como mostrado abaixo:

$$
V_i = V - n b
$$

#### *Equação 19*

Ao substituir Pi e Vi na equação de estado de Claperyon, resulta na equação de Van der Waals e na tabela a seguir é possível ver os valores das constantes "a" e "b" para alguns gases, observando que quanto menor os valores das constantes , mais o comportamento do gás real se iguala ao de um ideal. Um exemplo, são os gases nobres hélio e neônio que devem ter o comportamento muito próximo ao de gases ideias.

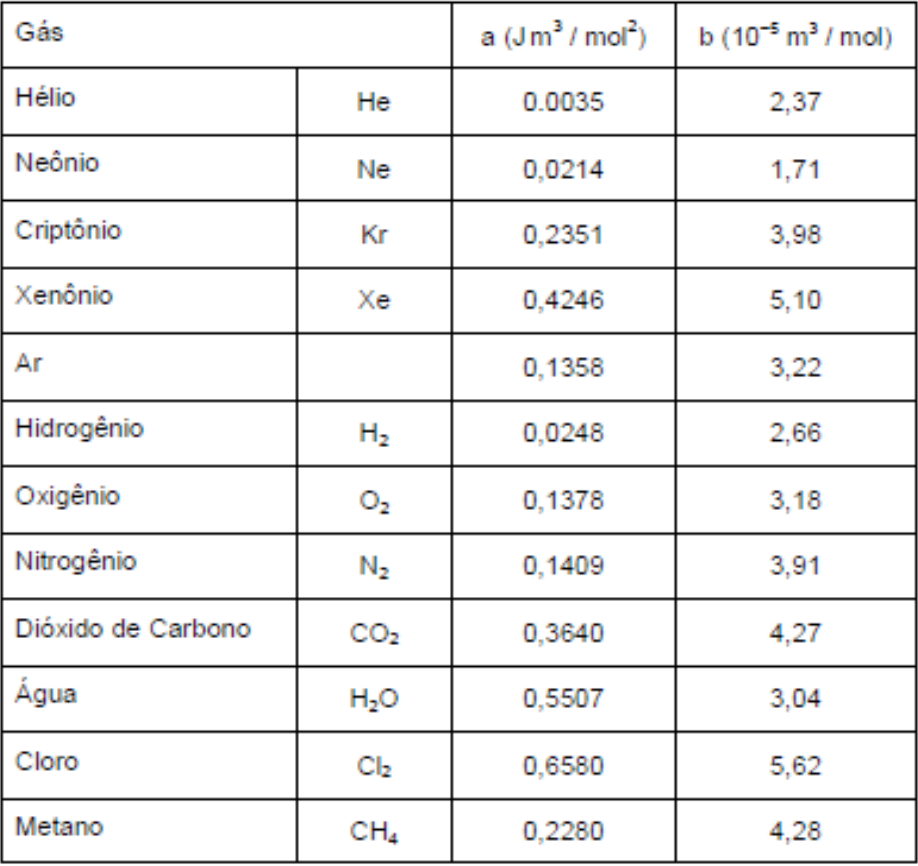

*Tabela 15: constantes para a equação de Van der Waals para diversos gases.*

### **4.1.2. Constantes "a" e "b" da Equação de Van der Waals.**

Em uma amostra de uma dada substância, as mudanças de fase sólida para líquida e então para gasosa, ocorrem por meio do fornecimento de certas quantias de energia, estas que estão diretamente ligadas às intensidades das forças intermoleculares. Justamente a constante "a" de Van der Waals, está ligada à força intermolecular de atração e quanto maior seu valor, maior os valores de módulos de atração. Tendo em vista que a energia interna está diretamente ligada à temperatura, então quanto maiores os valores dos módulos da força de atração, mais altos são os pontos de fusão e ebulição das substâncias usadas.

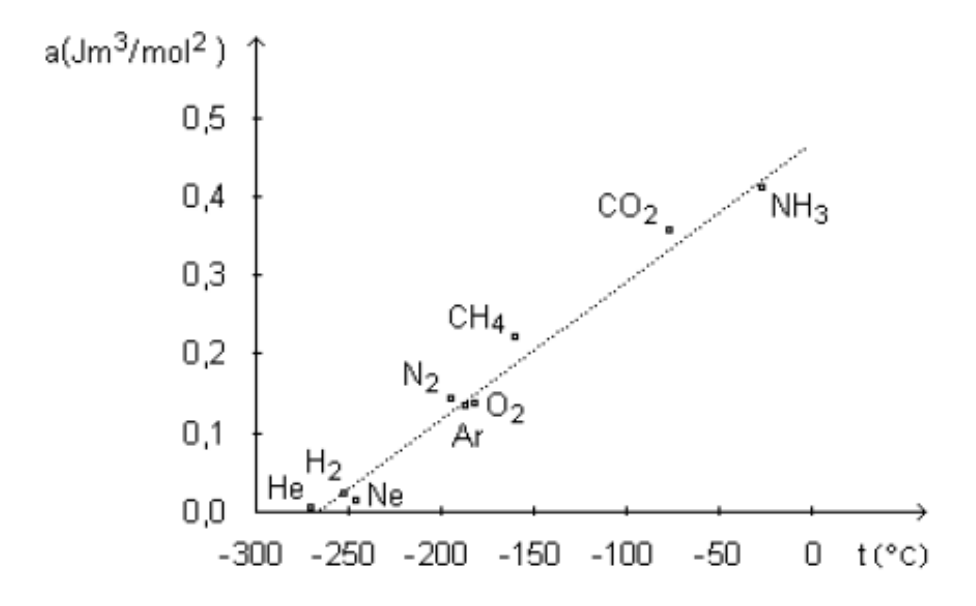

*Figura 39: Gráfico mostrando a relação dos valores de Constante a de Van der Waals por temperaturas de ebulição.*

Sobre a constante "b" de Van der Waals, ela é associada às forças intermoleculares de repulsão, tendo grande importância quando há muita aproximação entre as moléculas, determinando o grau de dificuldade na compressão de uma substância nas fases líquida ou sólida e de forma indireta ditam o tamanho próprio das moléculas de um gás. A fim de estabelecer a relação do raio de uma molécula e o covolume, considera-se um modelo no qual as moléculas são esferas rígidas de raio R, a distância de maior aproximação entre duas delas é 2R (Figura abaixo).

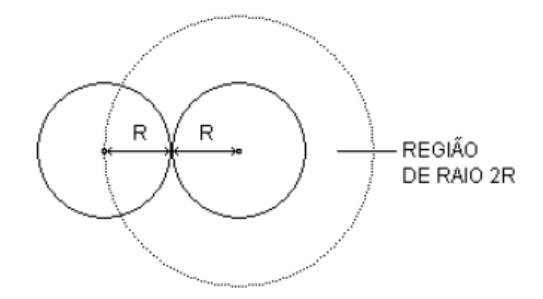

#### *Figura 40: distância entre duas moléculas.*

Logo a metade do volume da região esférica de raio 2R, deve ser igual ao volume excluído por molécula, evidenciado na fórmula a seguir:

$$
V_{\text{ex}} = \frac{1}{2} \cdot \left[ \frac{4}{3} \cdot \pi \cdot (2 \cdot R)^3 \right] = 4 \cdot v
$$

*Equação 20*

Nesta equação "v" é o volume de uma molécula e escrevendo o número de Avogadro como NA, o volume excluído por mol de moléculas é representado por b, resultando em:

$$
b=4\,.\,n\,.\,NA
$$

*Equação 21*

Gerando por final a equação do raio das moléculas: R =  $\left(\frac{3}{16.5}\right)$  $\frac{3.6}{16 \cdot \pi \cdot N_A}$  $\frac{1}{3}$ 

## **4.2. Sugestões para futuros trabalhos.**

Conforme o trabalho ia sendo realizado, ao decorrer do curso, foi levantada sugestões para o enriquecimento do TCC, mas que não puderam ser feitas por decorrência do tempo que tínhamos, então para que o desenvolvimento científico e melhora desse trabalho sejam feitos, é sugerido a verificação por métodos mais precisos dos volumes das câmaras ou uma derivação, a tomada de dados de forma automática, por meio de Arduíno ou algum outro software que atenda.

# **6. Bibliografia**

METROLOGIA. 19 nov. 2022. Disponível em: https://pt.wikipedia.org/wiki/Metrologia.

REEF 0 – Material TEC. VAC;

REEF 1 - Material TEC. VAC;

O QUE é o Vácuo. 19 nov. 2022. Disponível em: https://www.significados.com.br/vacuo/#:~:text=V%C3%A1cuo%20%C3%A9%20a%2 0condi%C3%A7%C3%A3o%20de,mat%C3%A9rias%2C%20existe%20apenas%20em %20teoria.

VÁCUO. 3 abr. 2021. Disponível em: https://pt.wikipedia.org/wiki/V%C3%A1cuo. Acesso em: 21 fev. 2023.TCC

Rodrigo Arakawa - CARACTERIZAÇÃO DO PADRÃO PRIMÁRIO DE VÁCUO PELO MÉTODO DE EXPANSÃO ESTÁTICA;

Experimentos Professor Rodrigo Arakawa;

ATKINS, Peter; PAULA, Julio de; KEELER, James. Atkins' Physical Chemistry. 11ª. ed. OUP Oxford, 2018. 888 p.